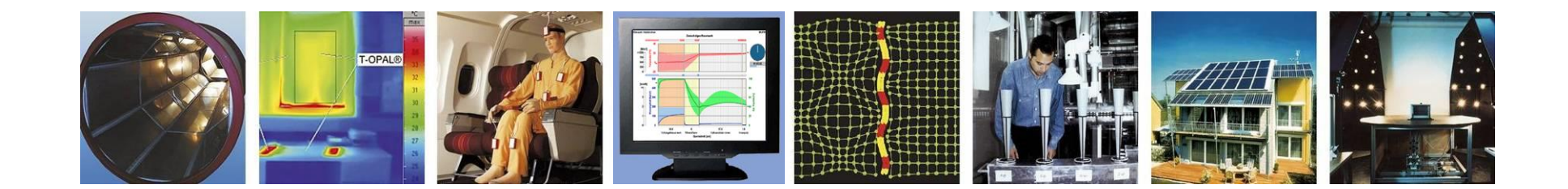

## **WUFI®**

# **Leitfaden zur Berechnung von Flachdächern**

**Stand: Juli 2023**

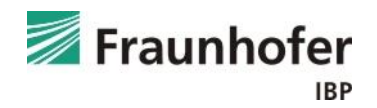

## **Inhalt**

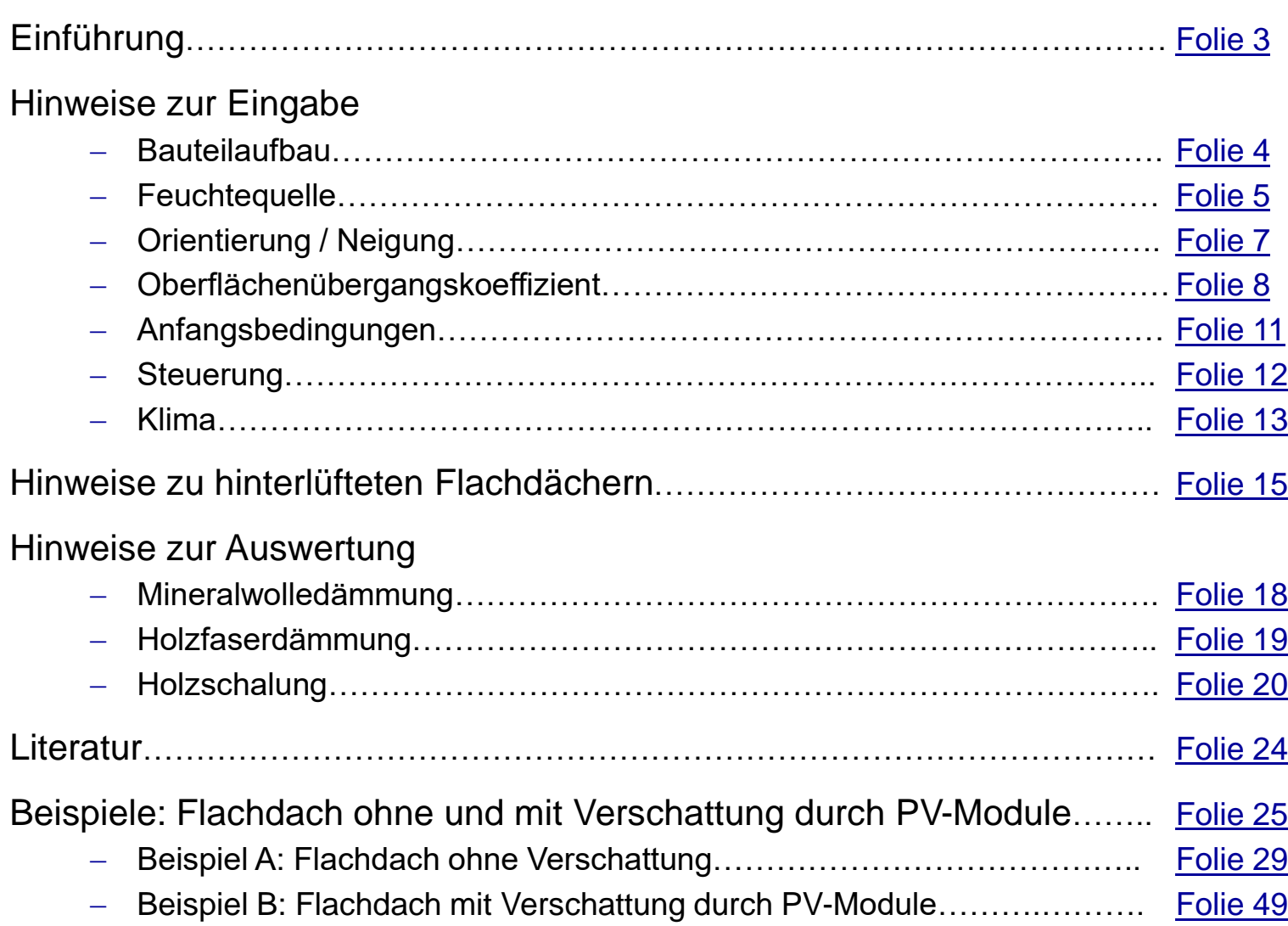

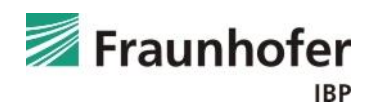

## <span id="page-2-0"></span>**Einführung**

Dieser Leitfaden erläutert das Vorgehen bei der Berechnung und Bewertung von Flachdächern in Holzbauweise ohne Auflast.

Zur Beurteilung von begrünten oder bekiesten Flachdachkonstruktionen stehen folgende Leitfäden zur Verfügung:

- [Leitfaden zur Berechnung von extensiv begrünten Dächern](https://wufi.de/de/wp-content/uploads/sites/9/2017.04_WUFI-Pro_Leitfaden_Gr%C3%BCndach.pdf)
- [Leitfaden zur Berechnung von bekiesten Dächern](https://wufi.de/de/wp-content/uploads/sites/9/2017.04_WUFI-Pro_Leitfaden_Kiesdach.pdf)

Es werden zunächst alle notwendigen Eingabedaten sowie die Auswertekriterien beschrieben.

Anschließend wird das Vorgehen von der Eingabe bis zur Auswertung exemplarisch an einem Beispielfall erläutert.

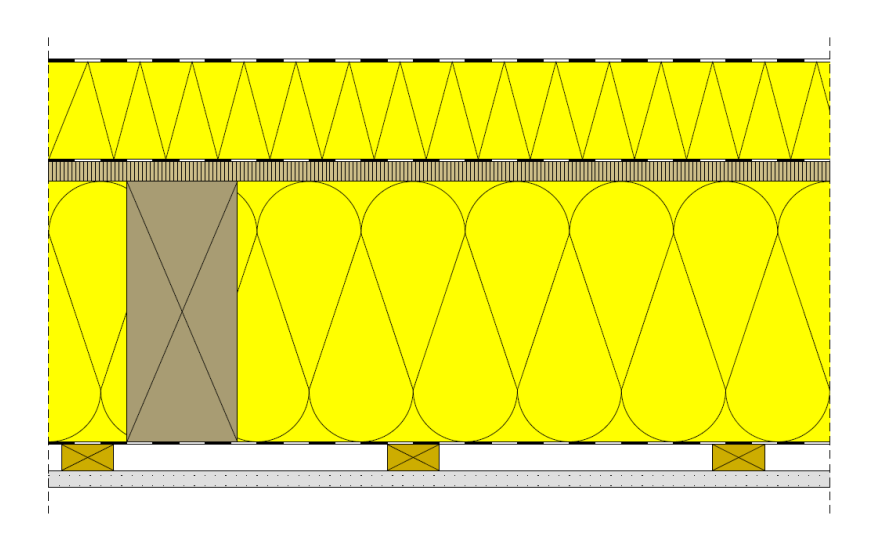

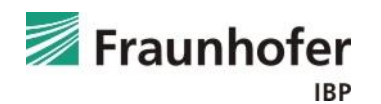

#### <span id="page-3-0"></span>**Bauteil - Aufbau/Monitorpositionen**

#### *Dachbahn*

Die Dachbahn wird nicht als Bauteilschicht mitberechnet, sondern als s<sub>d</sub>-Wert bei den Oberflächenübergangsparametern berücksichtigt.

Dies führt zu praktisch identischen Ergebnissen, beschleunigt die Berechnung aber u.U. erheblich gegenüber einer Berücksichtigung der Dachbahn im Bauteilaufbau.

#### *Darunter liegender Dachaufbau*

Die darunter liegenden Schichten sind entsprechend dem Aufbau in der Gefach-Achse einzugeben.

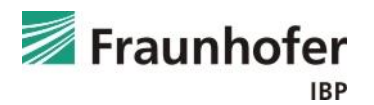

## <span id="page-4-0"></span>**Bauteil - Aufbau/Monitorpositionen**

## *Feuchteeintrag durch Infiltration*

Die in Abhängigkeit von der Luftdichtheit konvektiv in die Konstruktion eindringende Feuchtemenge ist nach DIN 68800:2012 [2] bei Holzbaukonstruktionen immer mit zu betrachten und wird in der Simulation über das Infiltrationsmodel des IBP berücksichtigt.

Die Feuchtequelle ist im Bauteilaufbau an der Position anzusetzen, an der in der Praxis das Tauwasser ausfallen würde - i.d.R. ist auf dies vor der zweiten luftdichten Ebene auf der Kaltseite des Bauteils.

Bei Dächern empfehlen wir folgende Einstellungen:

- mit Holzschalung: Feuchtequelle in den innersten 5 mm der Holzschalung
- ohne Holzschalung: Feuchtequelle in den äußeren 5 mm der Faserdämmung

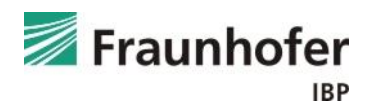

## **Bauteil - Aufbau/Monitorpositionen**

#### *Feuchteeintrag durch Infiltration*

Die Menge der im Winter eingetragenen Feuchte wird im Programm automatisch aus dem Überdruck aufgrund des thermischen Auftriebs im Gebäude (Temperaturdifferenz zwischen außen und innen sowie angegebener Luftraumhöhe), der Innenraumluftfeuchte und der anzugebenden Luftdichtheit der Gebäudehülle bestimmt [2].

Weitere Informationen zur Verwendung der Infiltrationsquelle in WUFI® finden sie hier: [Leitfaden zur Verwendung der Infiltrationsquelle](https://wufi.de/de/wp-content/uploads/sites/9/2017.08_Infiltration.pdf)

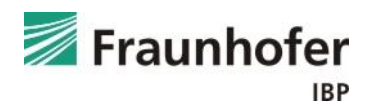

## <span id="page-6-0"></span>**Bauteil - Orientierung**

## *Orientierung*

Die maßgebliche Orientierung ist i.d.R. Nord, da hier die geringsten Strahlungsgewinne auftreten. Alternativ kann bei spezifischen Projekten die ungünstigste reale Orientierung verwendet werden.

## *Dachneigung*

Die Neigung des Daches ist entsprechend der geplanten Dachneigung anzugeben.

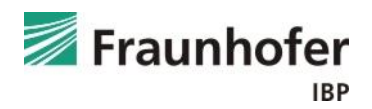

## <span id="page-7-0"></span>**Bauteil - Oberflächenübergangskoeffizient**

## *Wärmeübergangskoeffizient*

## *Außenoberfläche*

Der Wärmeübergangskoeffizient an der Außenoberfläche wird für Flachdächer entsprechend Erfahrungswerten des IBP aus zahlreichen Freiland- und Objektuntersuchungen mit 19 W/m²K angesetzt. Die in der Norm vorgeschlagenen 25 W/m²K entsprechen einer mittleren Windgeschwindigkeit von über 6 m/s, was deutlich über dem Mittelwert für Deutschland mit 3,5 m/s und damit zu weit auf der sicheren Seite liegt. (Wenn auch der kurzfristige Verlauf der Oberflächentemperaturen zu bewerten ist, sollte die Einstellung "windabhängig" gewählt werden.)

#### *Innenoberfläche*

Der Wärmeübergangskoeffizient an der Innenoberfläche wird entsprechend der DIN 4108-3 [3] mit 8 W/m²K angesetzt.

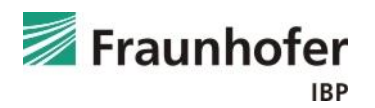

## **Hinweise zur Eingabe: Oberflächenübergangskoeffizient**

## **Bauteil - Oberflächenübergangskoeffizient**

## *sd -Wert an der Außenoberfläche*

Die Dachbahn wird nicht als Bauteilschicht berücksichtigt, sondern als s<sub>d</sub>-Wert bei den Oberflächenübergangsparametern angegeben.

## *Kurzwellige Strahlungsabsorptionszahl*

Die kurzwellige Strahlungsabsorptionszahl ist in Abhängigkeit von der Farbgebung der Dachbahn zu wählen.

#### *Langwellige Strahlungsemissionszahl*

Die langwellige Strahlungsemission beträgt für Dachbahnen i.d.R. 0,9.

Die explizite Strahlungsbilanz ist bei Dächern aufgrund des starken Strahlungsaustauschs mit der Atmosphäre grundsätzlich einzuschalten, um die Unterkühlung infolge langwelliger Abstrahlung zu berücksichtigen.

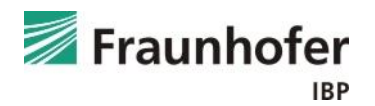

## **Hinweise zur Eingabe: Oberflächenübergangskoeffizient**

#### **Bauteil - Oberflächenübergangskoeffizient**

#### *Anhaftender Anteil des Regens*

Da die Dachbahn den Niederschlag abhält, im Bauteilaufbau in WUFI® aber nicht enthalten ist, wird die Regenwasserabsorption ausgeschaltet.

Anmerkung: Die Einstellung zum s<sub>d</sub>-Wert beeinflusst ausschließlich das Diffusionsverhalten und nicht den Flüssigtransport.

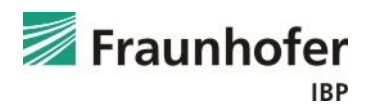

## <span id="page-10-0"></span>**Bauteil – Anfangsbedingungen**

#### *Anfangstemperatur und -feuchte:*

Als Voreinstellung kann eine konstante relative Anfangsfeuchte von 80 % und eine Anfangstemperatur von 20 °C angesetzt werden.

Sind erhöhte Einbaufeuchten bekannt, können diese für jede einzelne Schicht separat angegeben werden.

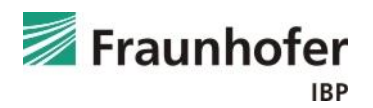

## <span id="page-11-0"></span>**Steuerung**

## *Zeit / Profile:*

Ein Berechnungsstart am 1. Oktober wird empfohlen, da das Bauteil in den anschließenden Wintermonaten zuerst meist noch weiter auffeuchtet, bevor im Frühjahr evtl. Austrocknung einsetzt. Dieses Startdatum stellt also i.d.R. einen ungünstigen Fall dar.

Die Rechendauer ist abhängig davon, wann die Konstruktion den eingeschwungenen Zustand erreicht. Meist ist eine Rechenzeit von 5 Jahren ausreichend.

#### *Numerik:*

Bei der Numerik können die Voreinstellungen übernommen werden.

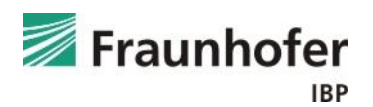

## <span id="page-12-0"></span>**Klima**

## *Außenklima:*

Es sollte ein für den Gebäudestandort geeignetes Klima verwendet werden.

Hier bieten sich die hygrothermischen Referenzjahre (HRY) an, welche im Rahmen eines Forschungsprojekts [4] für 11 Standorte in Deutschland erstellt wurden. Diese Standorte sind repräsentativ für die jeweilige Klimaregion. Nähere Informationen hierzu in der *WUFI®-Hilfe (F1)* <sup>→</sup> *Thema: Hygrothermische Referenzjahre*

Der Standort Holzkirchen gilt für viele Anwendungsgebiete als kritisch repräsentativ für Deutschland. Allerdings können vor allem bei der Beurteilung von Dächern Standorte mit weniger Strahlung ggf. ungünstiger sein.

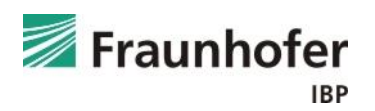

## **Klima**

#### *Innenklima:*

Standardmäßig empfehlen wir für die Bemessung das Innenklima mit normaler Feuchtelast + 5% nach WTA-Merkblatt 6-2 [5] bzw. DIN 4108-3:2017 Anhang D (Entwurf).

Alternativ können je nach Nutzung des Gebäudes auch das Innenklima nach EN 15026 [6] mit normaler bzw. hoher Feuchtelast oder z.B. konstante oder gemessene Bedingungen angesetzt werden.

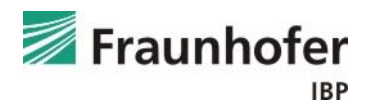

#### <span id="page-14-0"></span>**Hinterlüftete Flachdächer**

## *Anforderungen an den Belüftungsquerschnitt und die Be- und Entlüftungsöffnungen nach verschiedenen Regelwerken in Abhängigkeit der Dachneigung:*

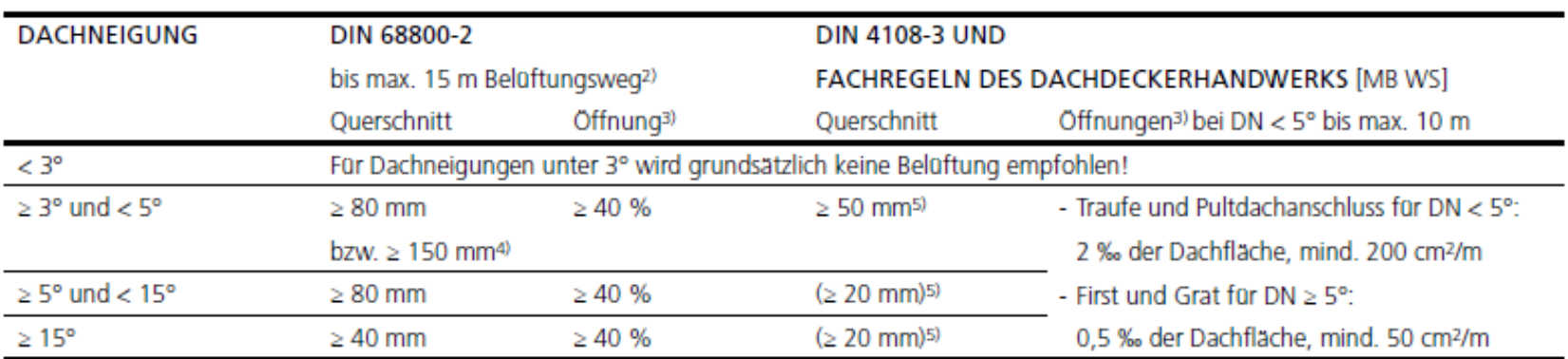

Anforderungen an den Belüftungsquerschnitt und die Be- und Entlüftungsöffnungen nach verschiedenen Regelwerken in Abhängigkeit der Dachneigung<sup>1)</sup>

<sup>1)</sup> Die I.d.R. maßgebenden Bedingungen der Holzschutznorm DIN 68800-2 sind zu bevorzugen.

<sup>2)</sup> Bei Sparrenlängen größer 15 m bzw. 10 m werden besondere Maßnahmen zur Aufrechterhaltung der Belüftungsfunktion erforderlich, z.B. der Einbau von Lüftern.

3) Bezogen auf den Lüftungsquerschnitt - Lüftungsgitter und Querschnittsverengungen sind zu berücksichtigen

4) Angabe gültig für begrünte, flach geneigte oder geneigte Dächer nach DIN 68800-2 Anhang A Bild A.17

5) Theoretischer Wert gemäß Regelwerk, da aufwölbende Mattendämmstoffe bzw. deren Maßtoleranzen die Belüftung verhindern. Die Lüftungsquerschnitte sollten daher größer als das angegebene Mindestmaß ausfallen.

*Quelle: Informationsdienst Holz - Flachdächer in Holzbauweise, 01-2019*

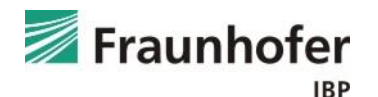

## **Hinterlüftete Flachdächer**

## *Luftwechselquelle in WUFI®*

Die Luftwechselquelle tauscht nach Maßgabe der Luftwechselzahl Luft am Ort der Quelle gegen Außenluft. Je nach Temperatur- und Feuchteverhältnissen im Bauteil und in der Außenluft können dadurch Wärme und Feuchte ins Bauteil oder aus dem Bauteil transportiert werden.

Vorgehen:

- zu belüftende Luftschicht auswählen
- über "Quellen, Senken"  $\rightarrow$  "neue Luftwechselquelle" erstellen
- konstanten Luftwechsel in [1/h] angeben; Mischung mit Luft von "linker Seite"

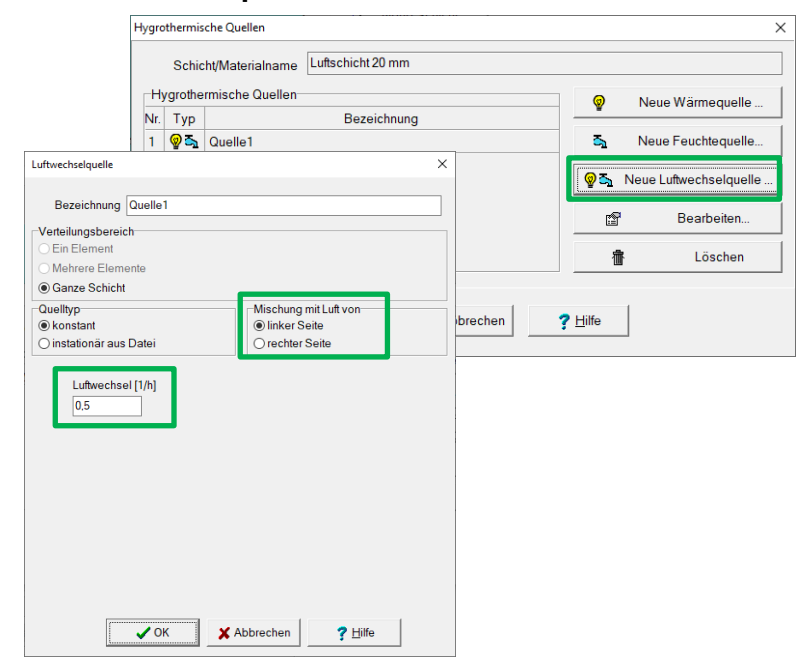

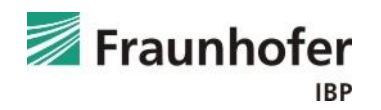

## **Hinterlüftete Flachdächer**

## *Luftwechselzahl in [1/h]*

Je nach Ausführung der Lüftungsquerschnitte und Neigung des Daches, kann sich möglicherweise ein nur geringer Luftwechsel einstellen.

Wir empfehlen, die Luftwechselzahl zu variieren (0/h; 0,5/h; 2/h; 5/h), um zu prüfen, wie sensibel die Konstruktion auf die Hinterlüftung reagiert.

Funktioniert die Konstruktion nur mit einem hohem Luftwechsel, ist auf eine sehr exakte Ausführung und Einhaltung der geforderten Lüftungsquerschnitte und Lüftungsöffnungen zu achten!

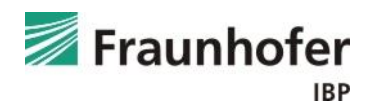

## <span id="page-17-0"></span>**Hinweise zur Auswertung: Mineralwolledämmung**

### *Dächer mit Mineralwolledämmung ohne Holzschalung*

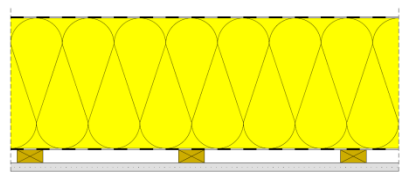

Diese Aufbauten weisen im Regelquerschnitt (im Gefach) keine feuchteempfindlichen Materialien auf. Lediglich an der Dachbahn kann es aufgrund des im Vergleich zur Dämmung höheren Diffusionswiderstands ggf. zu temporär erhöhten Feuchten oder Tauwasserbildung kommen.

Zur Beurteilung der Ergebnisse werden die an der Dachbahn anfallenden Tauwassermengen herangezogen. Ausgewertet wird hierfür der maximale Wassergehalt in [kg/m<sup>3</sup>] im äußeren Bereich der Mineralfaserdämmung. Hier wird zwischen Dämmstoffen mit interner Feuchtespeicherfunktion bzw. mit gemessener Feuchtespeicherfunktion unterschieden. Nähere Informationen hierzu im [Leitfaden zur Tauwasserauswertung.](https://wufi.de/de/wp-content/uploads/sites/9/2014/09/2016.11_Leitfaden-Tauwasserauswertung.pdf)

Als allgemeiner Grenzwert wird die in EN ISO 13788 von 2011 [7] angegebene Tauwassermenge von 200 g/m² (Umrechnung erforderlich) empfohlen. Ab dieser Menge besteht das Risiko für ein Ablaufen des Tauwassers.

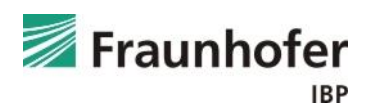

## <span id="page-18-0"></span>**Hinweise zur Auswertung: Holzfaserdämmung**

*Dächer mit Holzfaserdämmung ohne Holzschalung*

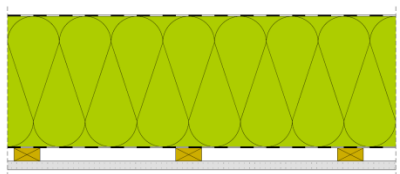

Bei Konstruktionen, die eine Holzfaserdämmung zwischen den Sparren aufweisen, erfolgt eine Auswertung der Holzfeuchte in der Holzfaserdämmung.

Ausgewertet wird hierfür die Holzfeuchte in [M.-%] im äußeren Zentimeter der Holzfaserdämmung im eingeschwungenen Zustand. Der Verlauf ist eingeschwungen, wenn sich der Wassergehalt nur noch im Jahresverlauf, jedoch nicht mehr von einem Jahr zum Nächsten ändert.

Zur Bewertung kann auf den allgemeinen Grenzwert von 18 M.-% aus der DIN 68800 [1] zurückgegriffen werden, der für bis zu drei Monate im Jahr bis maximal 20 M.-% überschritten werden darf. Alternativ kann der Hersteller gewährleisten, bis zu welchen Holzfeuchten sein Produkt eingesetzt werden darf.

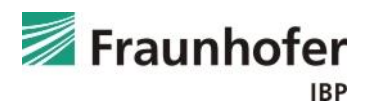

## <span id="page-19-0"></span>*Dächer mit Dämmung und Holzschalung*

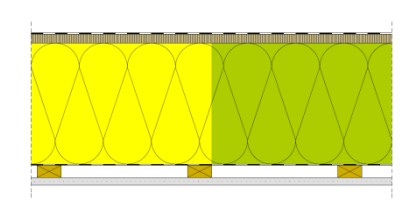

Bei Konstruktionen mit außenseitiger Holzschalung wird die Zwischensparrendämmung (Mineralwolle oder Holzfaser) entsprechend [Folie 15+16](#page-17-0) beurteilt.

Zur Bewertung der Holzschalung wird der Verlauf der Holzfeuchte in [M.-%] in der Holzschalung im eingeschwungenen Zustand herangezogen. Als Grenzwert wird der in der DIN 68800 [1] angegebene Wert von 20 M.-% für Holz bzw. 18 M.-% für Holzwerkstoffe empfohlen. Wird diese Grenzfeuchte nicht überschritten, ist keine weitere Auswertung notwendig.

Überschreitet die Holzfeuchte den Grenzwert nach DIN kann bei Massivholz alternativ eine Auswertung nach dem WTA-Merkblatt 6-8 [8] durchgeführt werden. Dieses erlaubt eine genauere Bewertung unter Berücksichtigung der Temperaturverhältnisse.

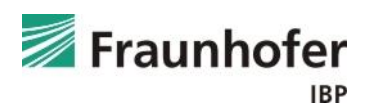

*Dächer mit Dämmung und Holzschalung*

Auswertung nach DIN 68800 [1]

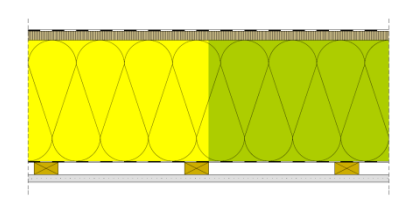

Feuchtetechnisch kritische Verhältnisse bezüglich einer Schädigung des Holzes können bei langfristigem Überschreiten der in der DIN 68800 [1] angegebenen Grenzwerte der Holzfeuchte von 20 M.-% für Holz bzw. 18 M.-% für Holzwerkstoffe auftreten.

Dieser Grenzwert beinhaltet jedoch hohe Sicherheiten und es werden im Unterschied zum WTA-Merkblatt keine Vorgaben zum Auswertebereich gemacht. Bei dünnen Schalungen kann die ganze Schalungsdicke ausgewertet werden, ansonsten sollte in Anlehnung an die WTA-Auswertung der kritischste 1 cm dicke Teilbereich herangezogen werden.

Bleibt die Holzfeuchte unter den o.g. Grenzwerten, ist keine weitere Auswertung mehr notwendig.

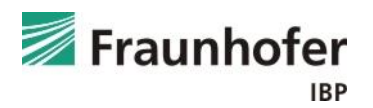

## *Dächer mit Dämmung und Holzschalung*

Auswertung nach WTA-Merkblatt 6-8 [8]

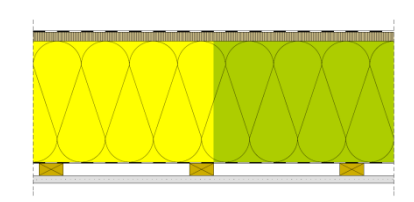

Wird der Grenzwert für Holz von 20 M.-% nach DIN 68800 [1] überschritten, kann zusätzlich eine Auswertung nach dem neuen WTA-Merkblatt 6-8 [8] durchgeführt werden. Hier erfolgt die Bewertung von Holzkonstruktionen anhand temperaturabhängiger Grenzwerte für die relative Porenluftfeuchte in einer 1 cm dicken Schicht an der maßgeblichen Position des Holzes. Dies erlaubt eine genauere und realitätsnahe Bewertung.

Diese Auswertung ist nicht zulässig für Holzwerkstoffe, da hier ggf. andere Grenzwerte für Fäulnisprozesse gelten.

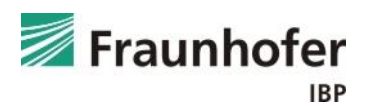

## **Hinweise zur Auswertung: Holzschalung**

*Dächer mit Dämmung und Holzschalung*

#### Auszug aus dem WTA-Merkblatt 6-8 [8]:

#### Bewertung von Simulationsergebnissen 6.4

Die Auswertung erfolgt nach zwei Kriterien:

- a) Die Bewertung bezüglich holzzerstörender Pilze erfolgt bei Holz über die mittlere Porenluftfeuchte der maßgebenden (kritischen) 10 mm Schicht.
- b) Für die Beurteilung der konstruktiven Aspekte (siehe Abschnitt 6.5) wird die mittlere Holzfeuchte der gesamten Materialschicht herangezogen (Holz und Holzwerkstoffe). Bei vielen Holzwerkstoffen ist dies das maßgebende Beurteilungskriterium.

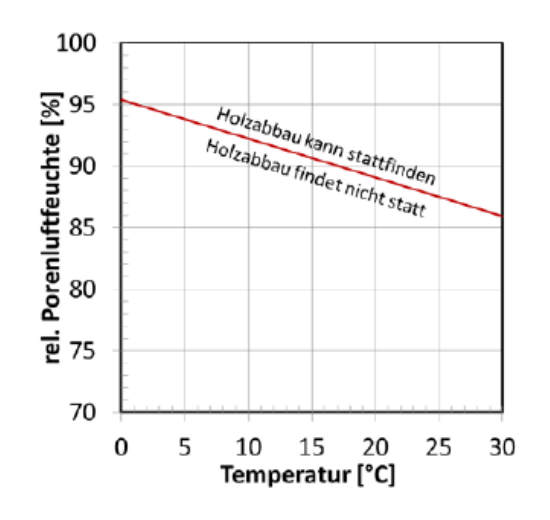

Abbildung 1: Grenzkurve der rel. Porenluftfeuchte bezogen auf die Temperatur einer 10 mm dicken Holzschicht, die im Tagesmittel nicht überschritten werden darf.

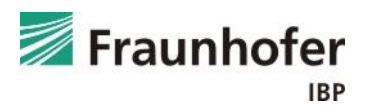

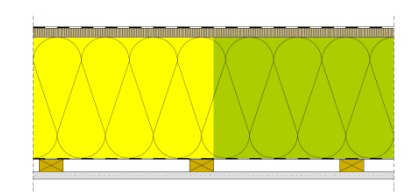

## <span id="page-23-0"></span>**Literatur**

- [1] DIN 68800-2: Holzschutz Teil 2: Vorbeugende bauliche Maßnahmen im Hochbau. Beuth Verlag, Februar 2022.
- [2] Zirkelbach, D.; Künzel, H.M.; Schafaczek, B. und Borsch-Laaks, R.: Dampfkonvektion wird berechenbar – Instationäres Modell zur Berücksichtigung von konvektivem Feuchteeintrag bei der Simulation von Leichtbaukonstruktionen. Proceedings 30. AIVC Conference, Berlin 2009.
- [3] DIN 4108-3: Klimabedingter Feuchteschutz, Anforderungen, Berechnungsverfahren und Hinweise für Planung und Ausführung. Beuth Verlag, Oktober 2018.
- [4] Forschungsbericht: Energieoptimiertes Bauen: Klima- und Oberflächenübergangsbedingungen für die hygrothermische Bauteilsimulation. IBP-Bericht HTB-021/2016. Durchgeführt im Auftrag vom Projektträger Jülich (PTJ UMW). Juli 2016.
- [5] WTA-Merkblatt 6-2: Simulation wärme- und feuchtetechnischer Prozesse. Dezember 2014.
- [6] DIN EN 15026: Wärme- und feuchtetechnisches Verhalten von Bauteilen und Bauelementen Bewertung der Feuchteübertragung durch numerische Simulation. Beuth Verlag, Juli 2007.
- [7] DIN EN ISO 13788: Wärme- und feuchtetechnisches Verhalten von Bauteilen und Bauelementen – Oberflächentemperatur zur Vermeidung von kritischer Oberflächenfeuchte und Tauwasserbildung im Bauteilinneren - Berechnungsverfahren. Beuth Verlag, Mai 2013.
- [8] WTA-Merkblatt 6-8: Feuchtetechnische Bewertung von Holzbauteilen Vereinfachte Nachweise und Simulationen. August 2016.

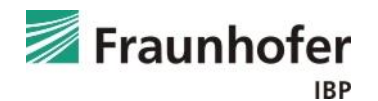

## <span id="page-24-0"></span>**Beispiele: Flachdach ohne und mit Verschattung durch PV-Module**

Am Beispiel eines Flachdachs in Holzbauweise ohne und mit Verschattung durch aufgeständerte PV-Module wird im Folgenden die Vorgehensweise bei der Eingabe und der Beurteilung von Flachdächern beschrieben.

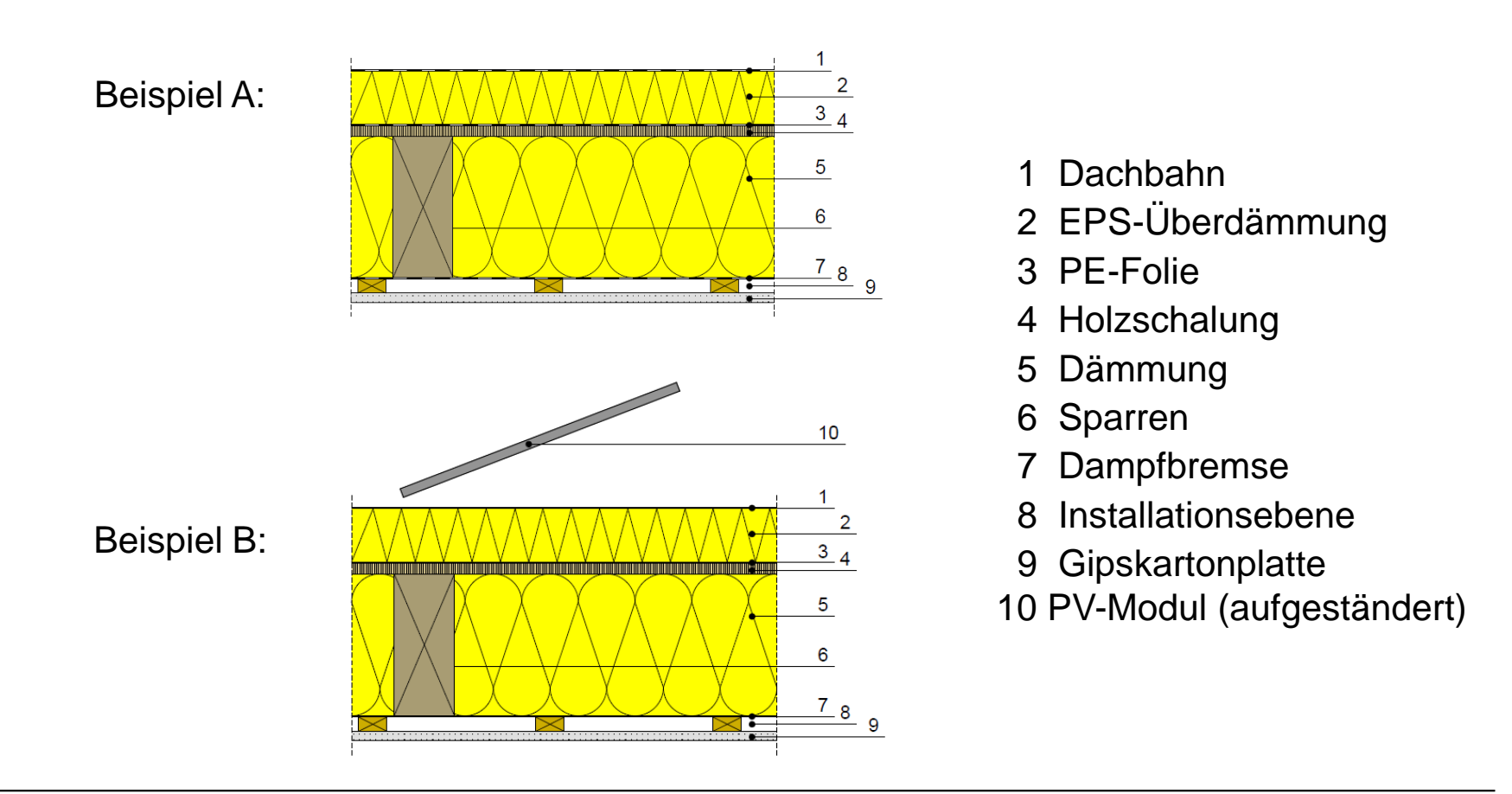

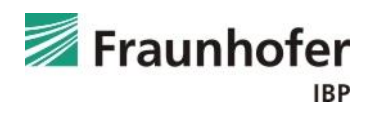

*Aufbau (von außen nach innen):*

- Dachbahn  $(s_d = 300 \text{ m})$
- EPS (Wärmeleitf.:  $0.04$  W/mK Dichte:  $30$  kg/m<sup>3</sup>) 0.1 m
- PE-Folie (Dampfbremse,  $s_d = 100$  m)
- Holzschalung (Weichholz) 0,025 m
- Mineralfaser (Wärmeleitf.: 0,04 W/mK) 0,24 m
- feuchtevariable Dampfbremse (PA-Folie) 0,001 m
- Luftschicht 0,02 m
- Gipskartonplatte 0,0125 m

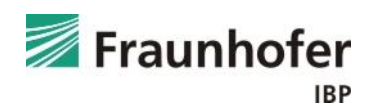

## *Randbedingungen:*

- Flachdach (3° nach Norden geneigt)
- Dunkle Dachbahn ( $a = 0,8$ ;  $\varepsilon = 0,9$ )
- Beispiel A: keine Verschattung Beispiel B: Verschattung durch aufgeständerte PV-Module (WTA 6-8)
- Außenklima: Holzkirchen
- Innenklima: Bemessungsklima nach DIN 4108-3 (Feuchtelast normal +5%)
- Luftdichtheit der Gebäudehülle:  $q_{50} = 3$  m<sup>3</sup>/m<sup>3</sup>h
- Höhe der Luftsäule: 5 m

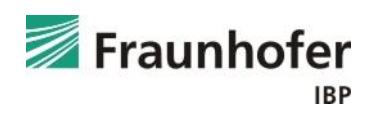

#### *Bewertungsmatrix:*

In der folgenden Bewertungsmatrix sind die für diese Konstruktion maßgeblichen Bewertungskriterien angegeben.

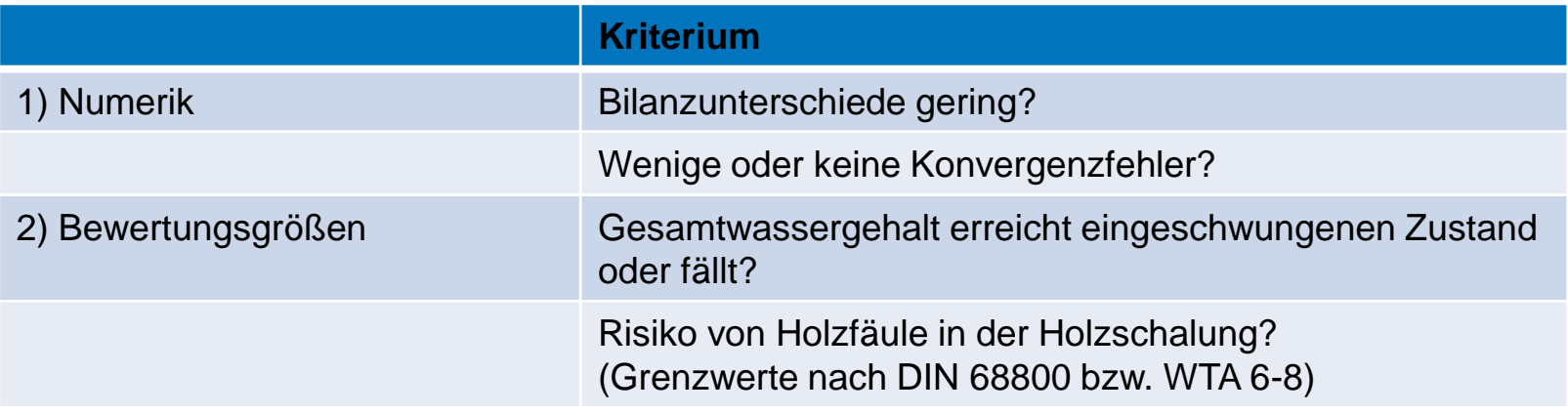

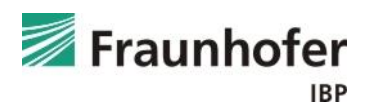

## <span id="page-28-0"></span>**Beispiel A: Flachdach ohne Verschattung**

Beispiel A: Flachdach in Holzbauweise ohne Verschattung

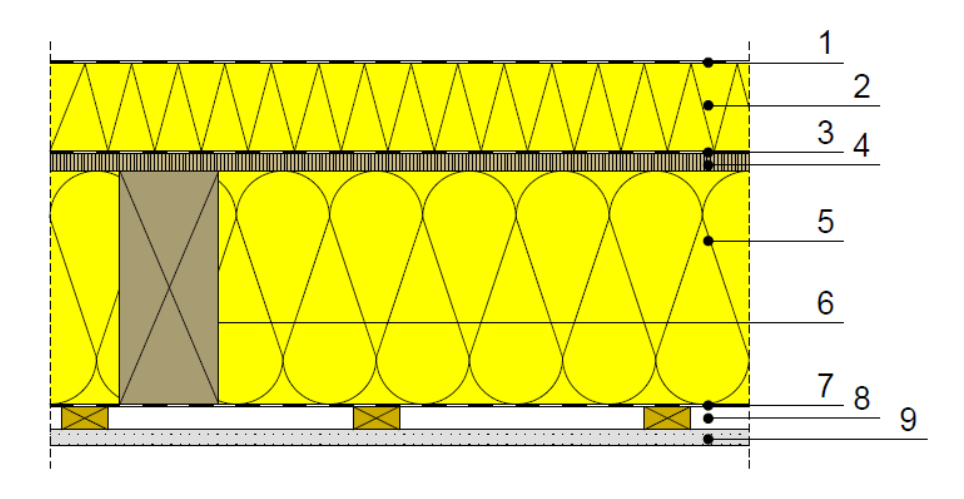

- 1 Dachbahn
- 2 EPS-Überdämmung
- 3 PE-Folie
- 4 Holzschalung
- 5 Dämmung
- 6 Sparren
- 7 Dampfbremse
- 8 Installationsebene
- 9 Gipskartonplatte

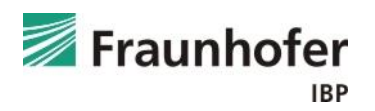

## *Eingabe:* Bauteil - Aufbau / Monitorpositionen

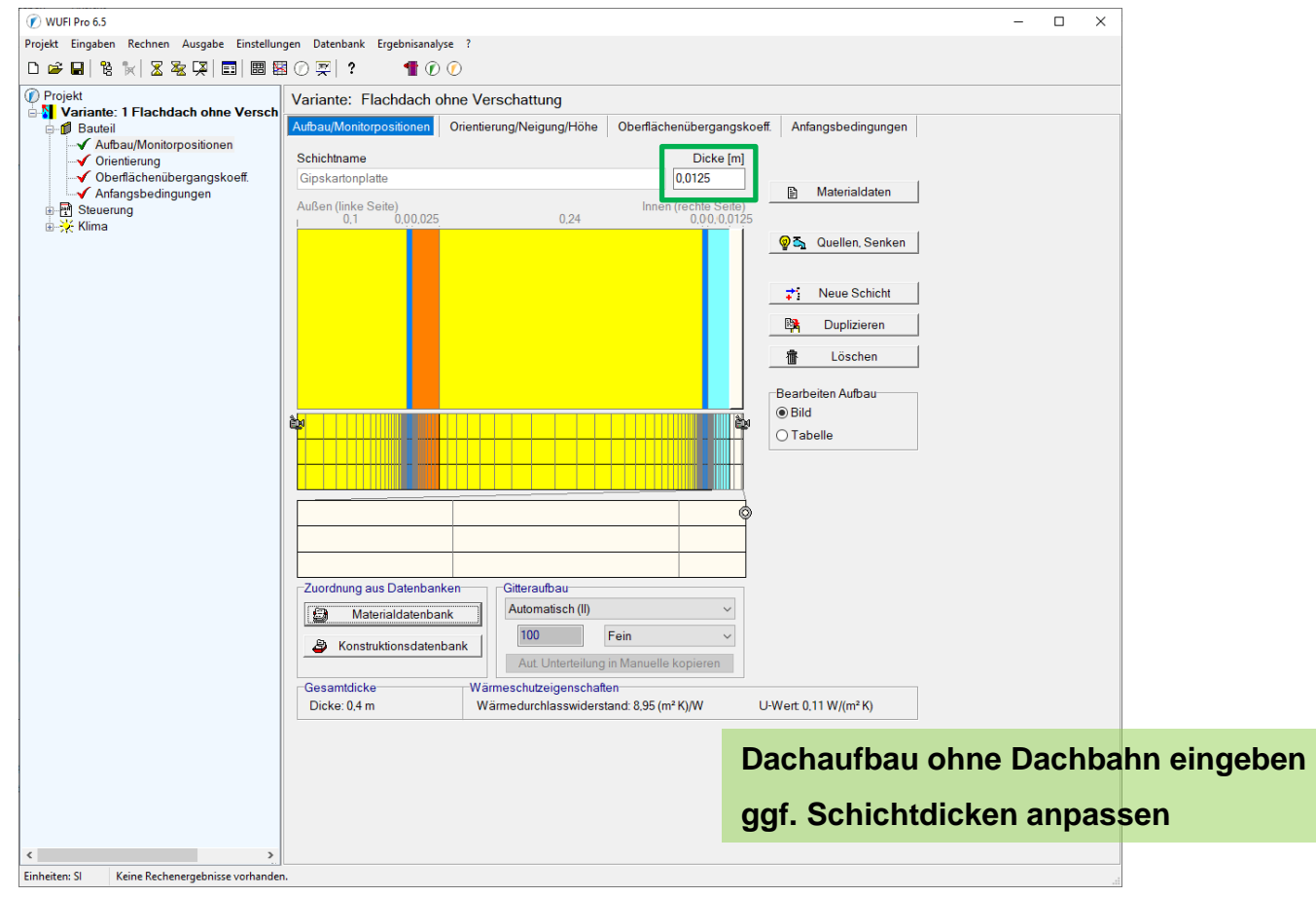

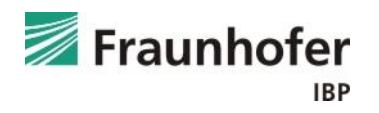

## **Beispiel A: Eingabe – Infiltrationsquelle**

#### *Eingabe:* Bauteil - Aufbau / Monitorpositionen

Infiltrationsquelle nach DIN 68800 in der Holzschalung berücksichtigen.

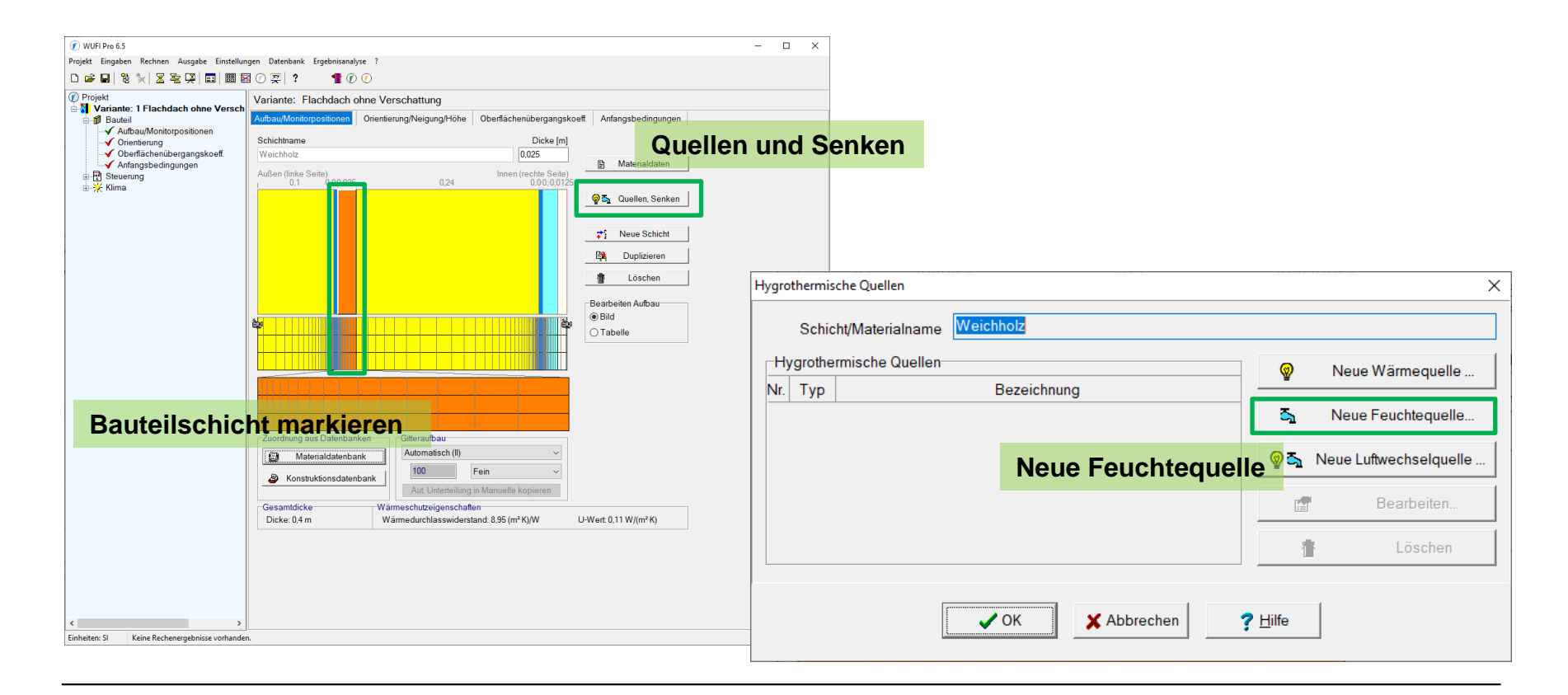

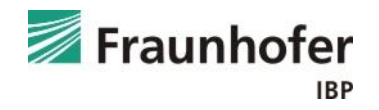

## **Beispiel A: Eingabe – Infiltrationsquelle**

*Eingabe:* Bauteil - Aufbau / Monitorpositionen

Feuchtequelle in den inneren 5 mm der 25 mm dicken Holzschalung.

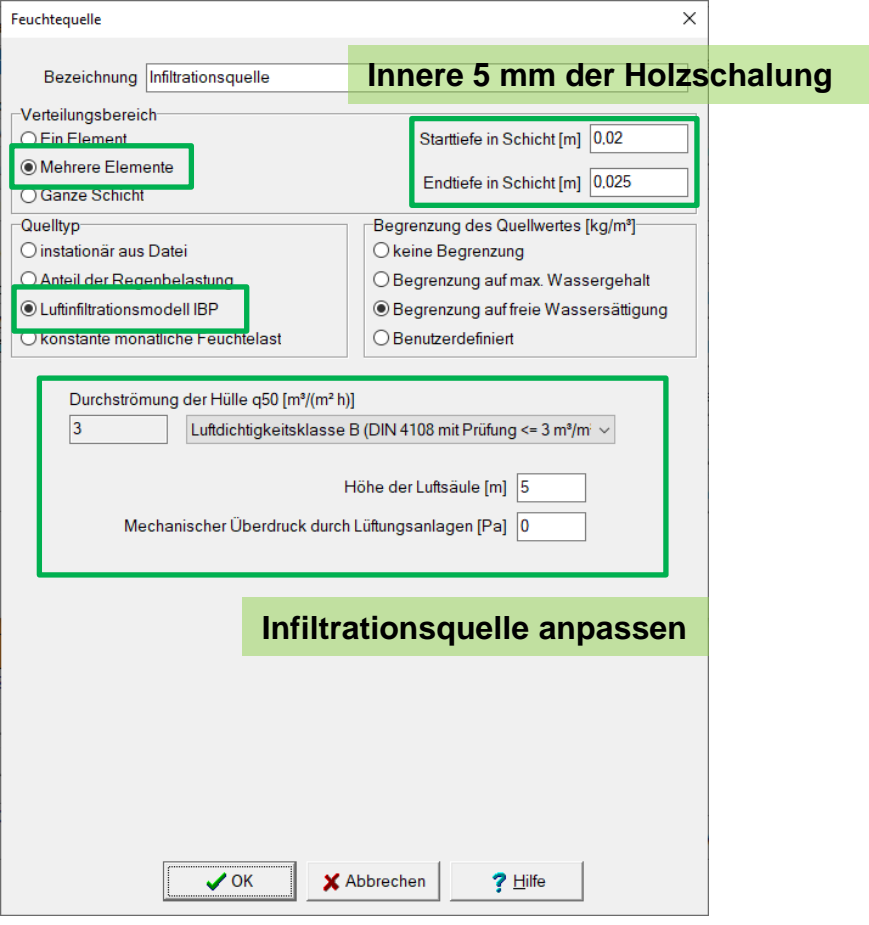

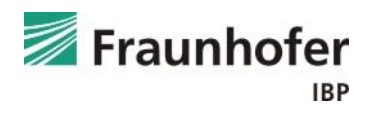

## *Eingabe:* Bauteil - Orientierung

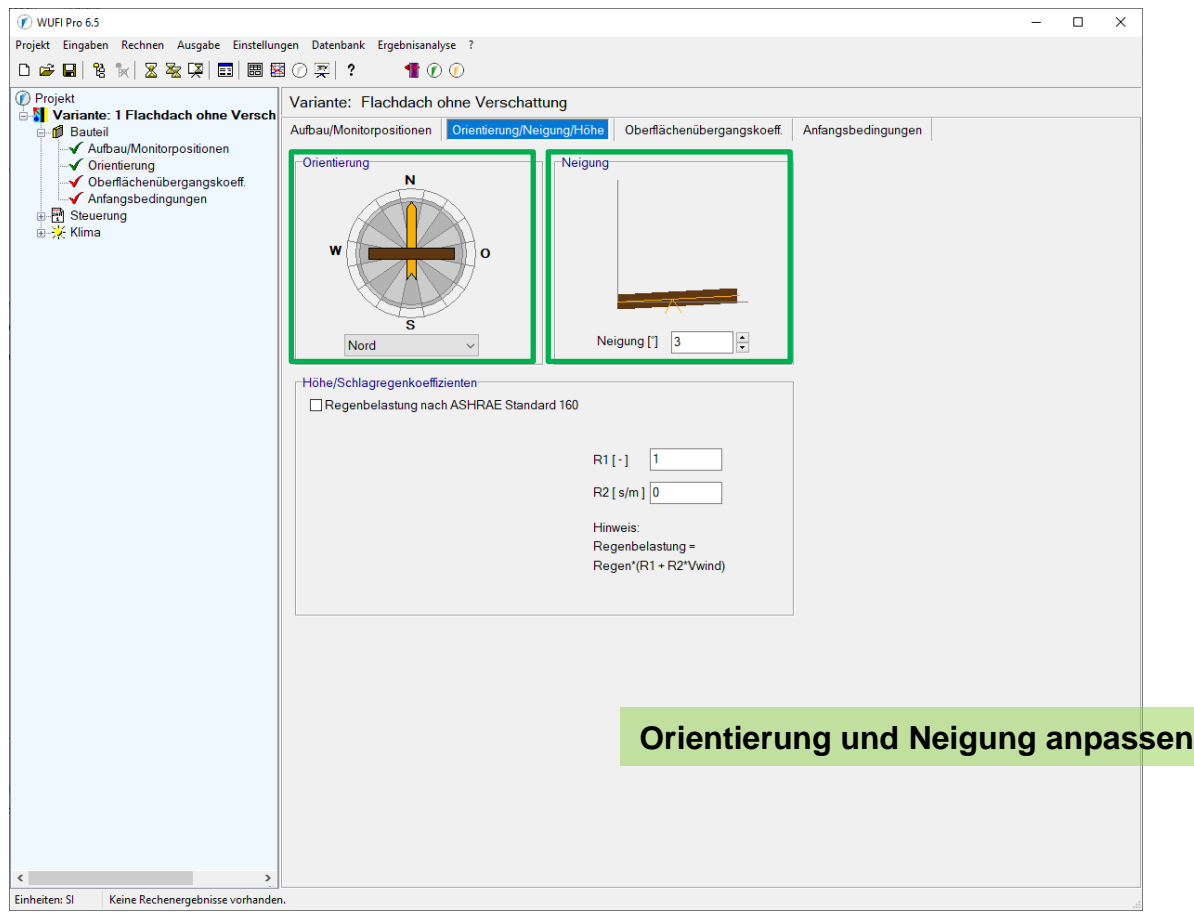

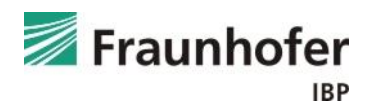

## **Beispiel A: Eingabe – Oberflächenübergangskoeffizient**

#### *Eingabe:* Bauteil - Oberflächenübergangskoeffizient

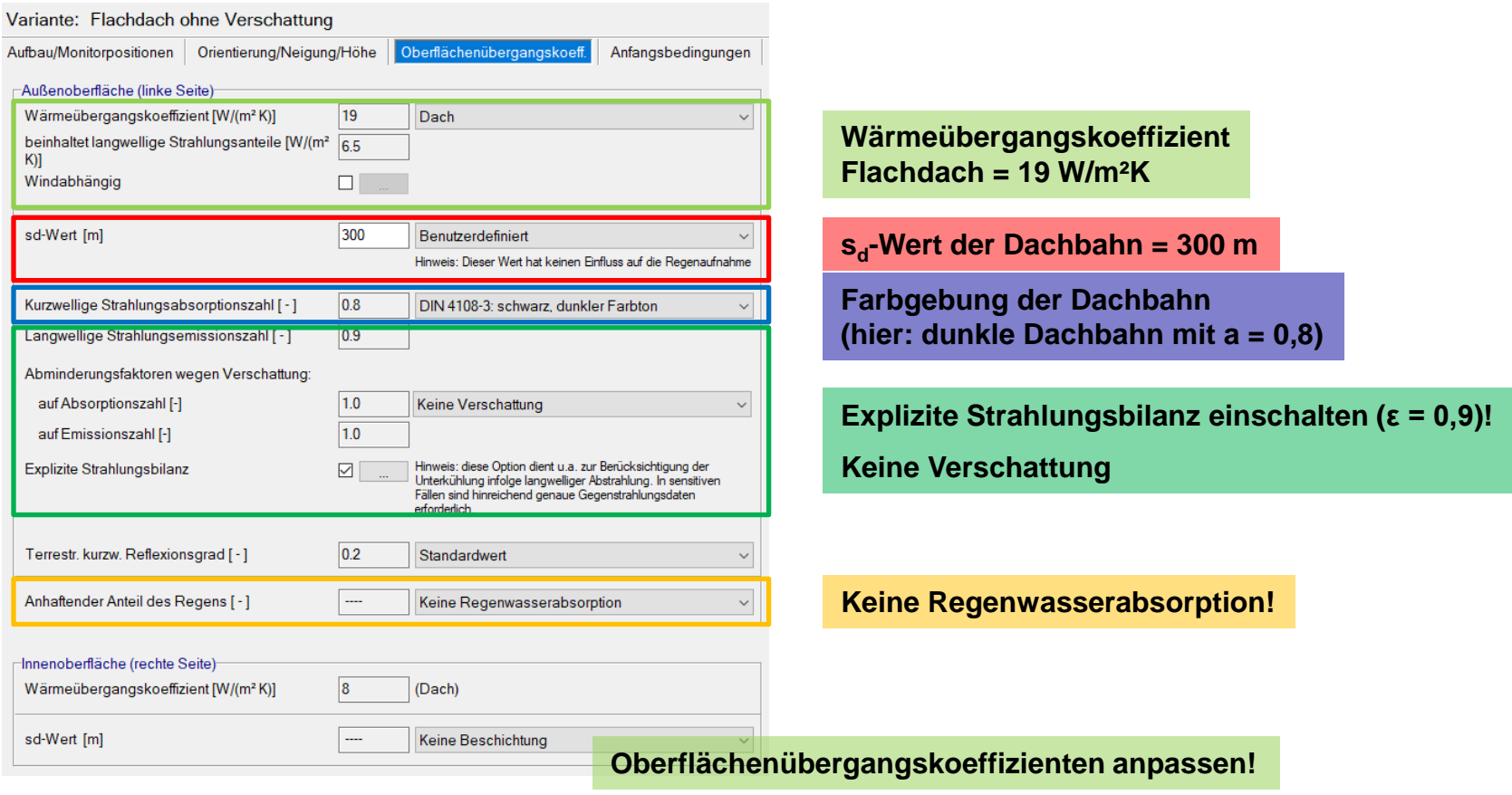

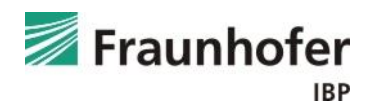

## *Eingabe:* Bauteil - Anfangsbedingungen

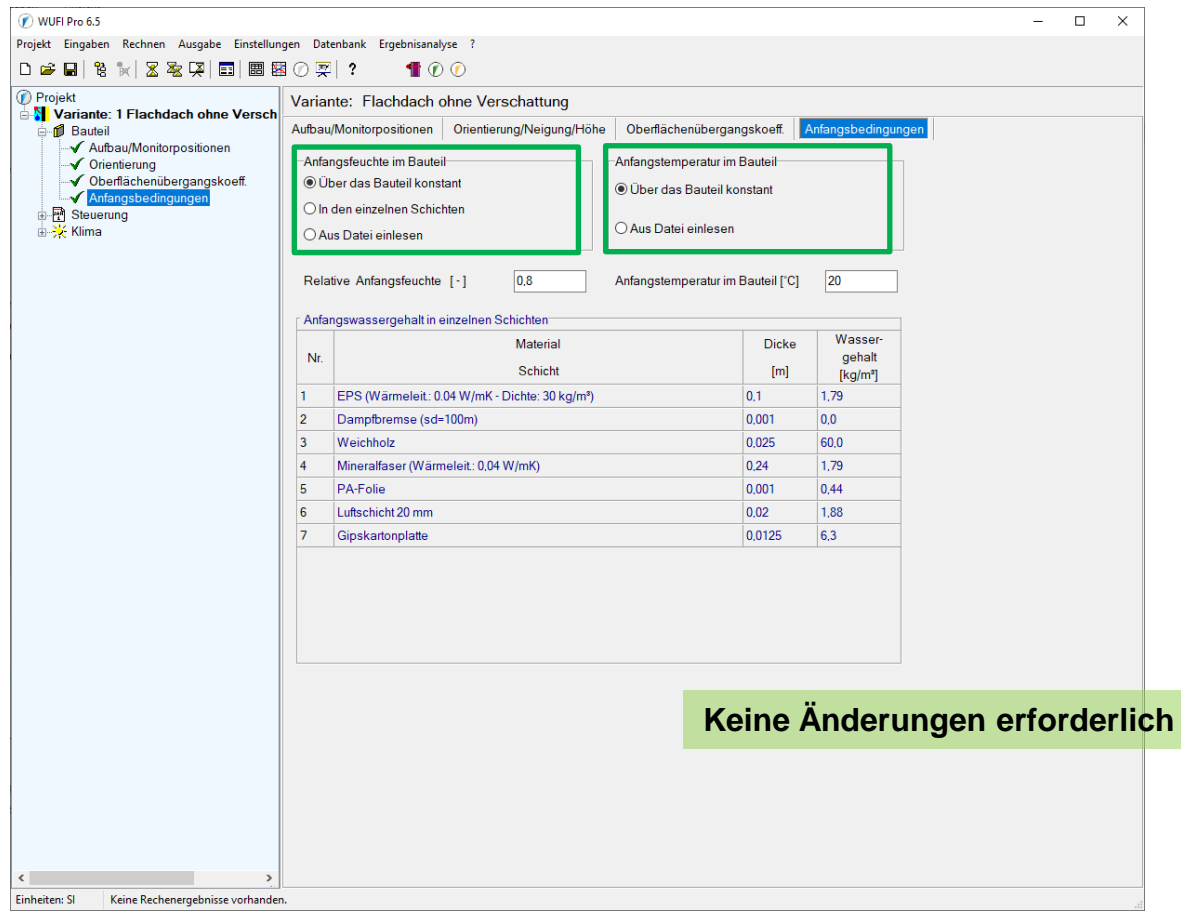

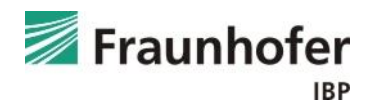

## *Eingabe:* Steuerung – Zeit / Profile

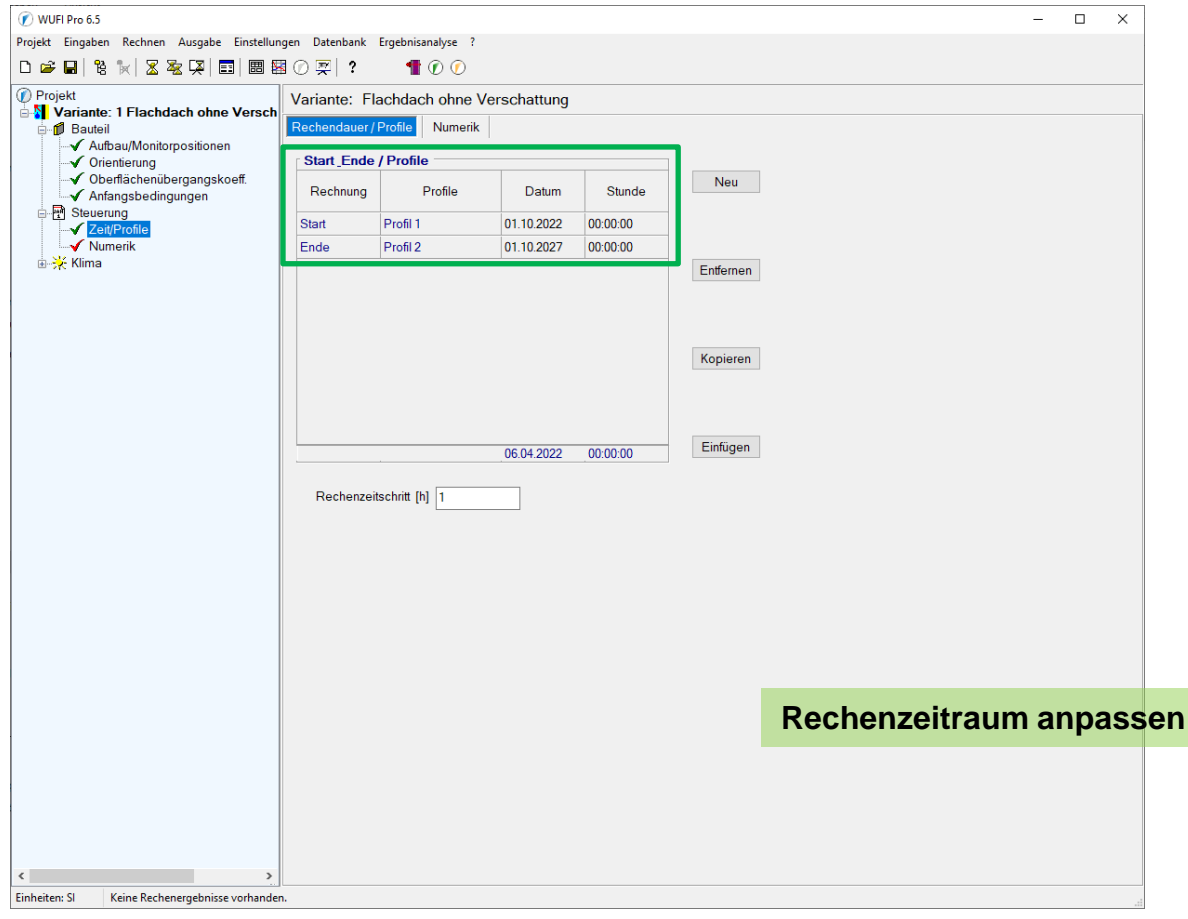

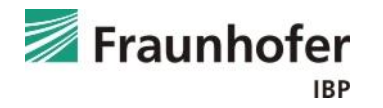

## *Eingabe:* Steuerung – Numerik

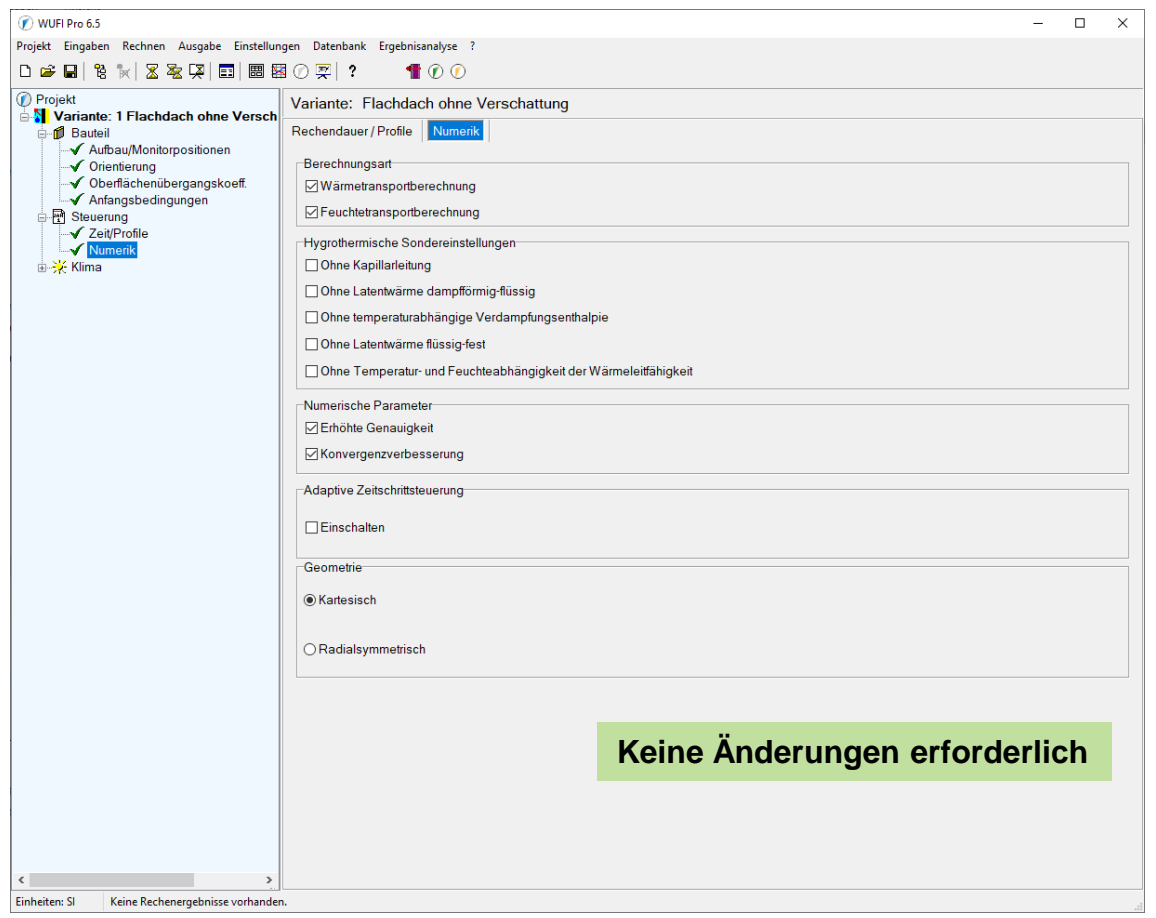

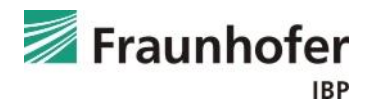

## *Eingabe:* Klima – Außen (linke Seite)

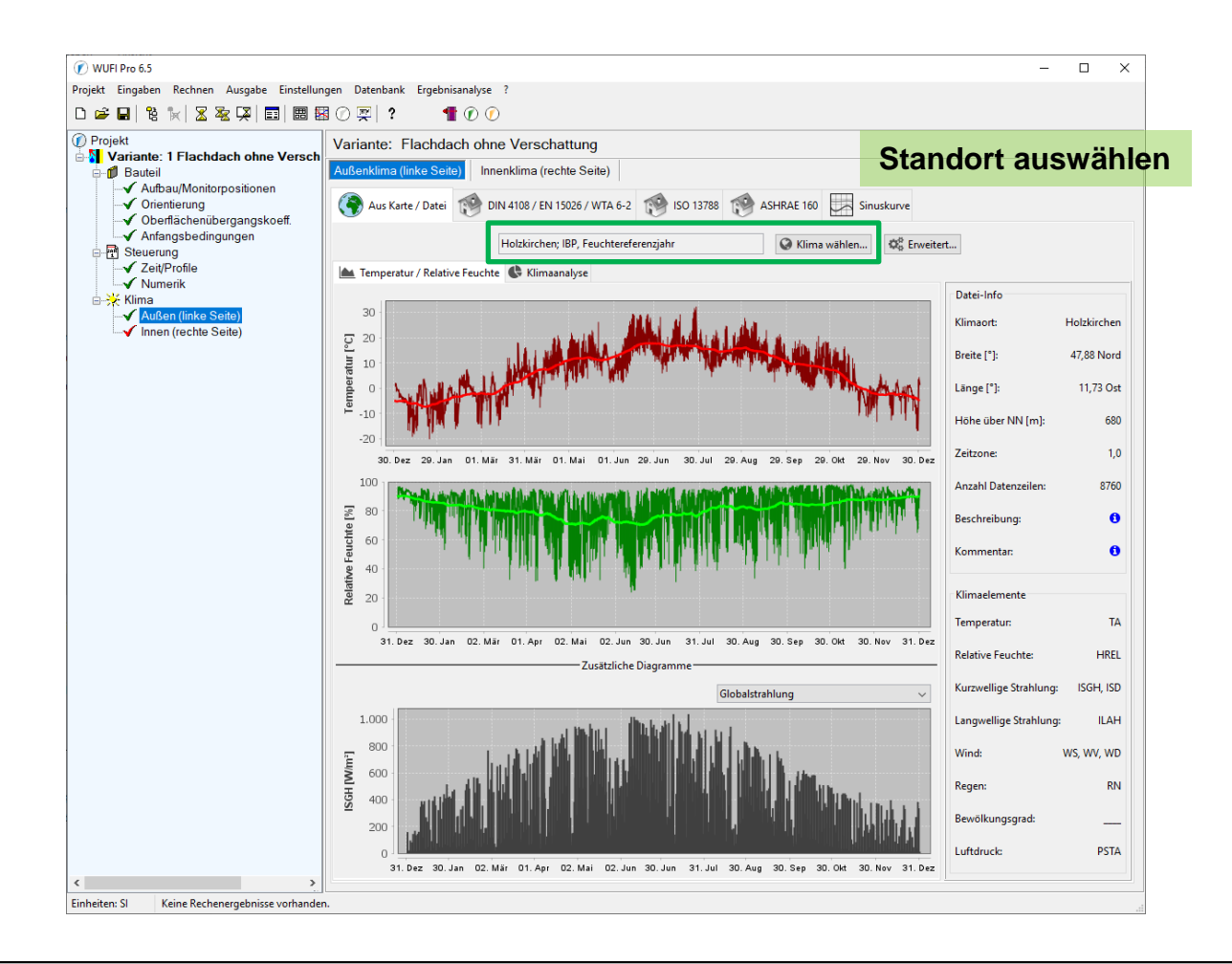

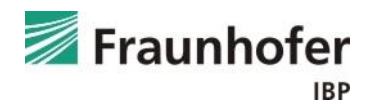

## *Eingabe:* Klima – Innen (rechte Seite)

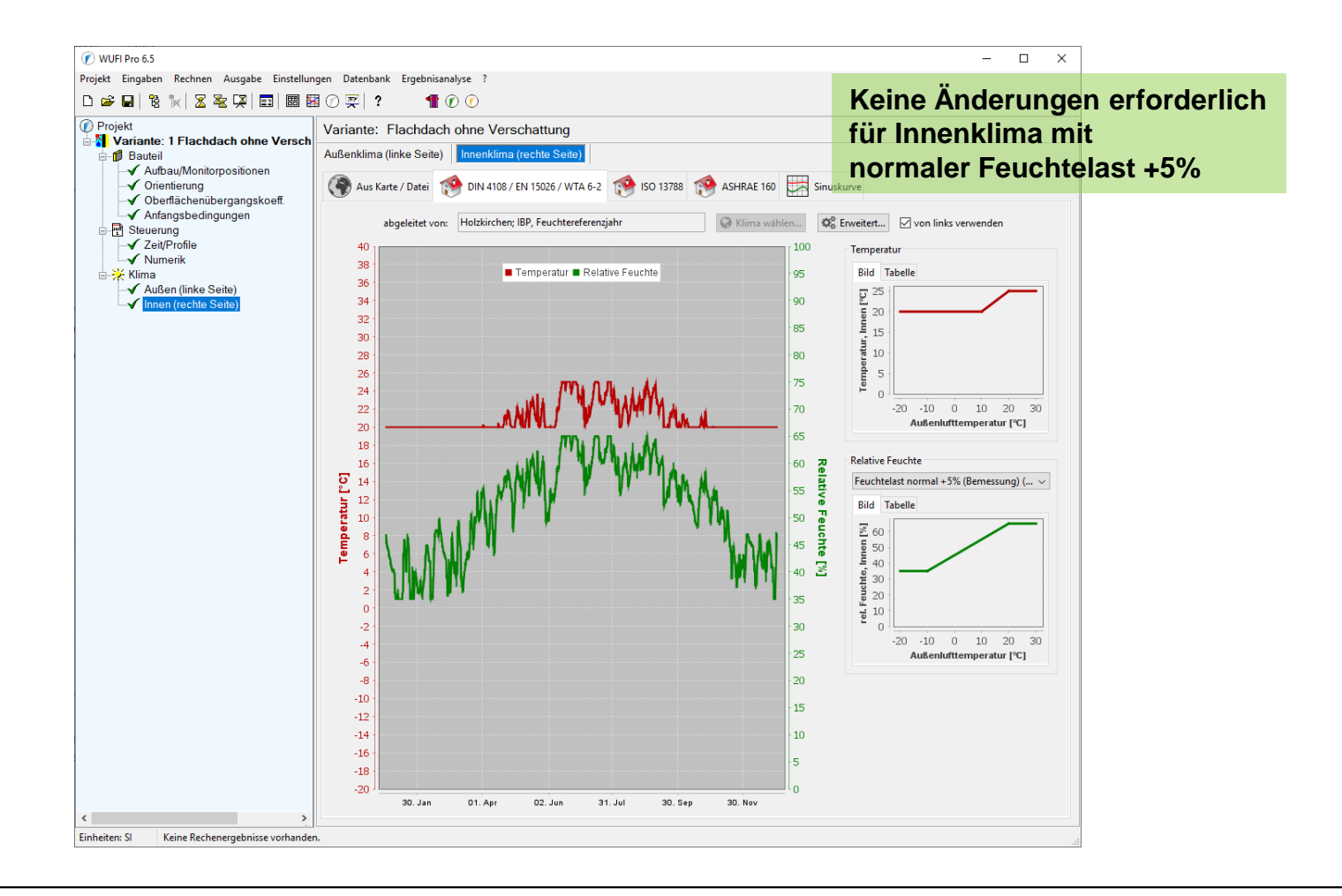

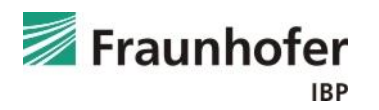

## *Auswertung:* Numerik

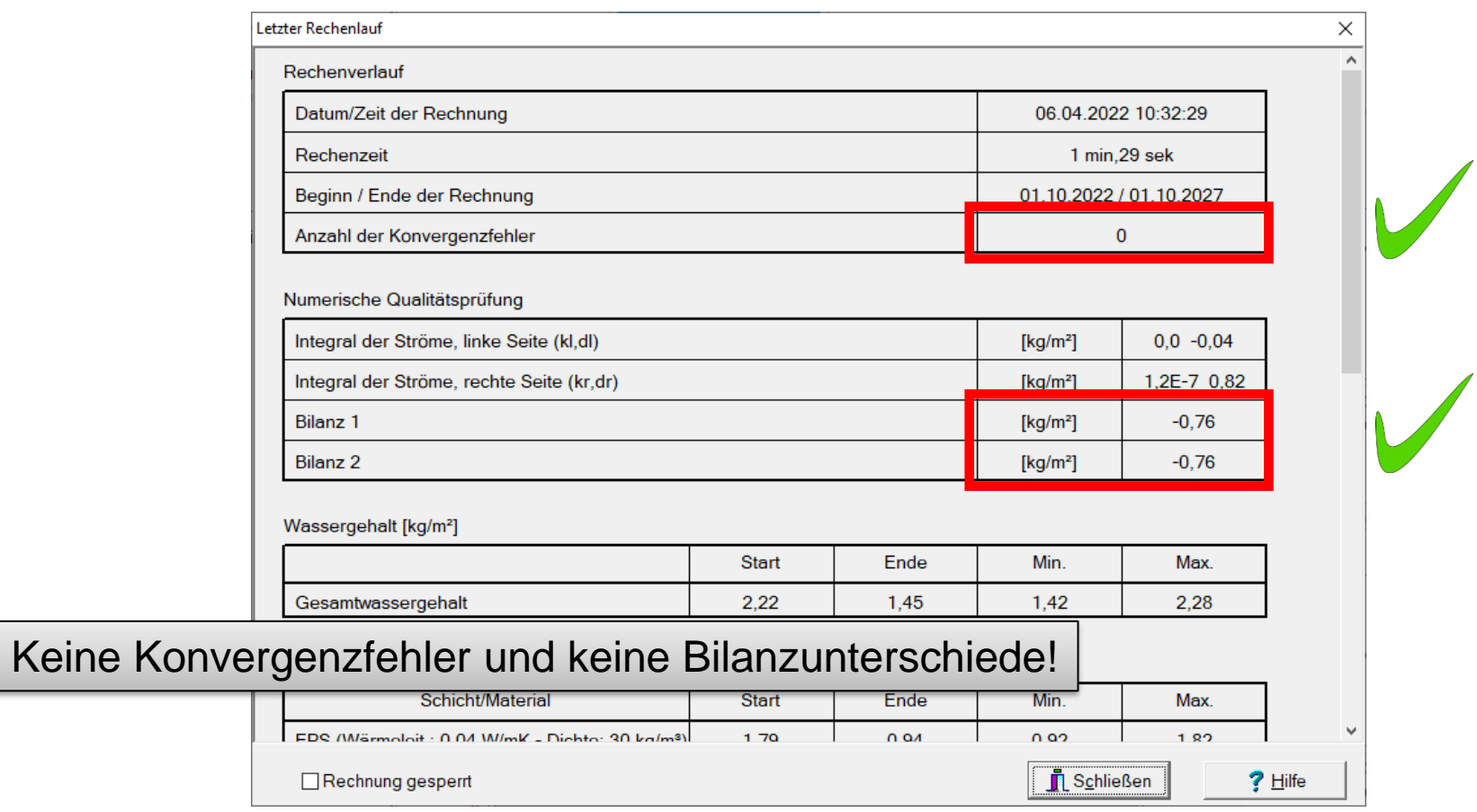

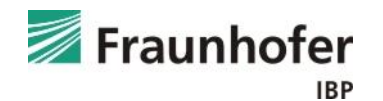

*Auswertung:* Gesamtwassergehalt

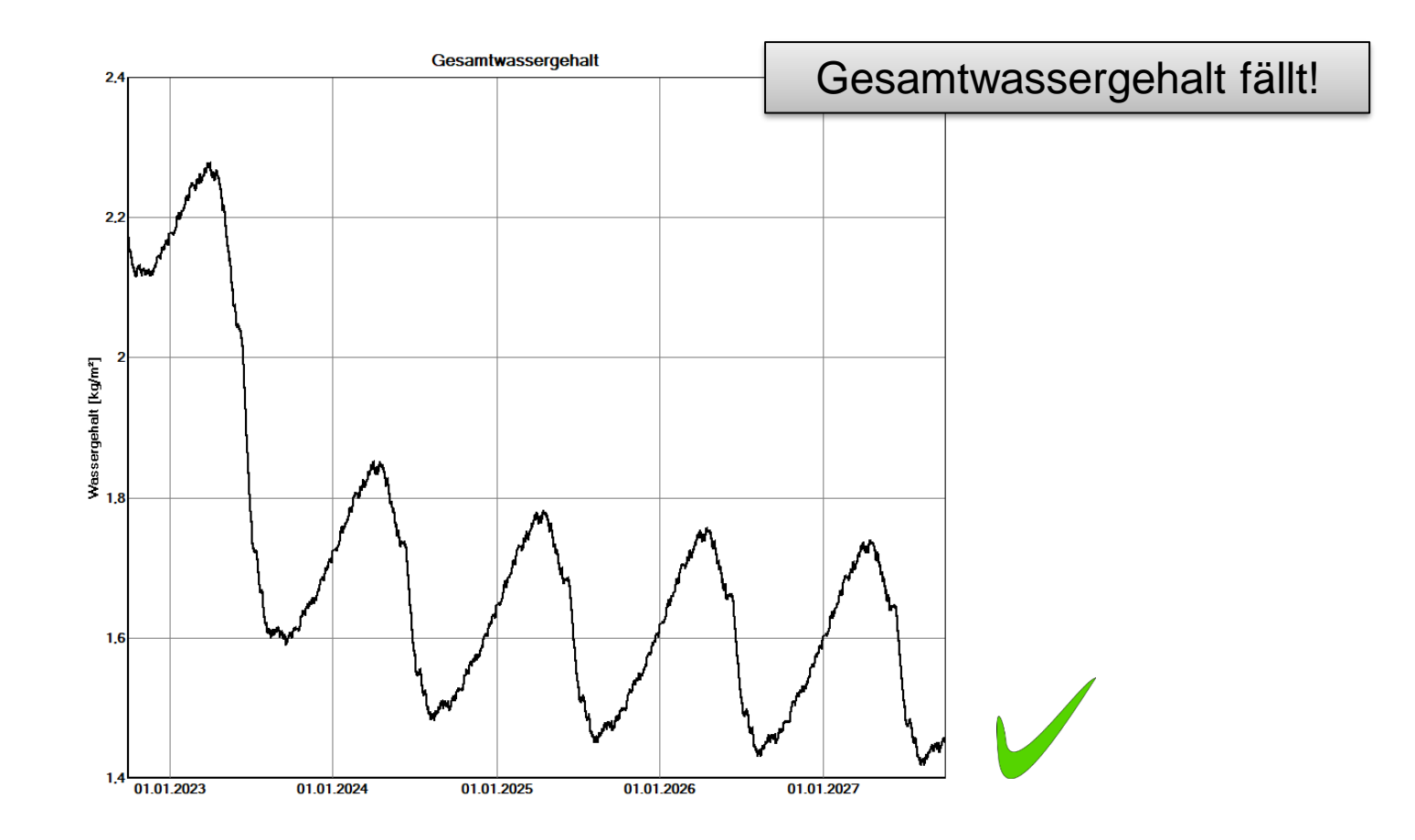

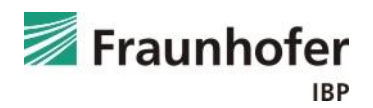

#### *Auswertung:* Holzfeuchte in der Holzschalung – nach DIN 68800

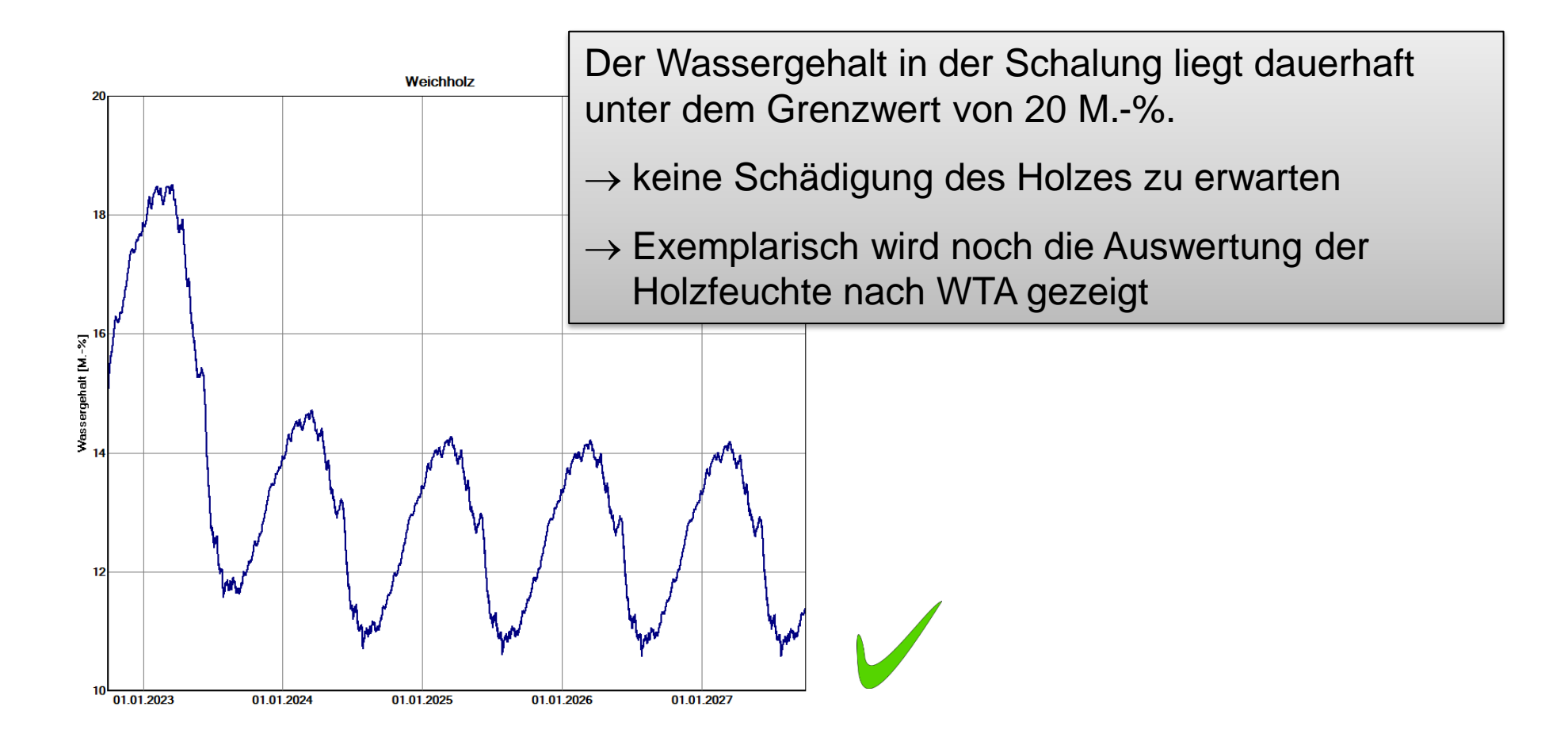

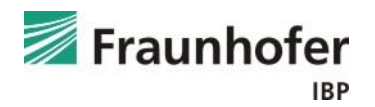

#### *Auswertung:* Holzfeuchte in der Holzschalung – nach WTA 6-8

#### **WUFI Graph öffnen**

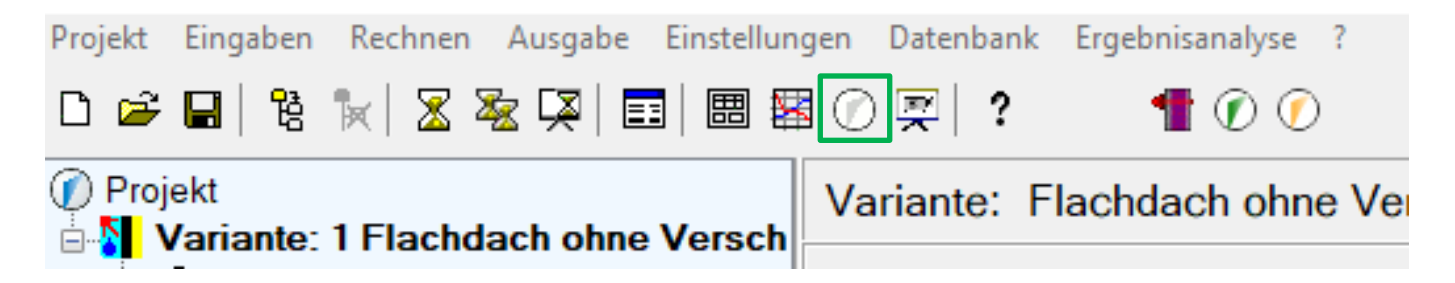

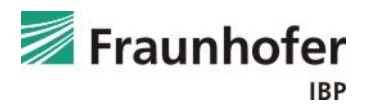

#### *Auswertung:* Holzfeuchte in der Holzschalung – nach WTA 6-8

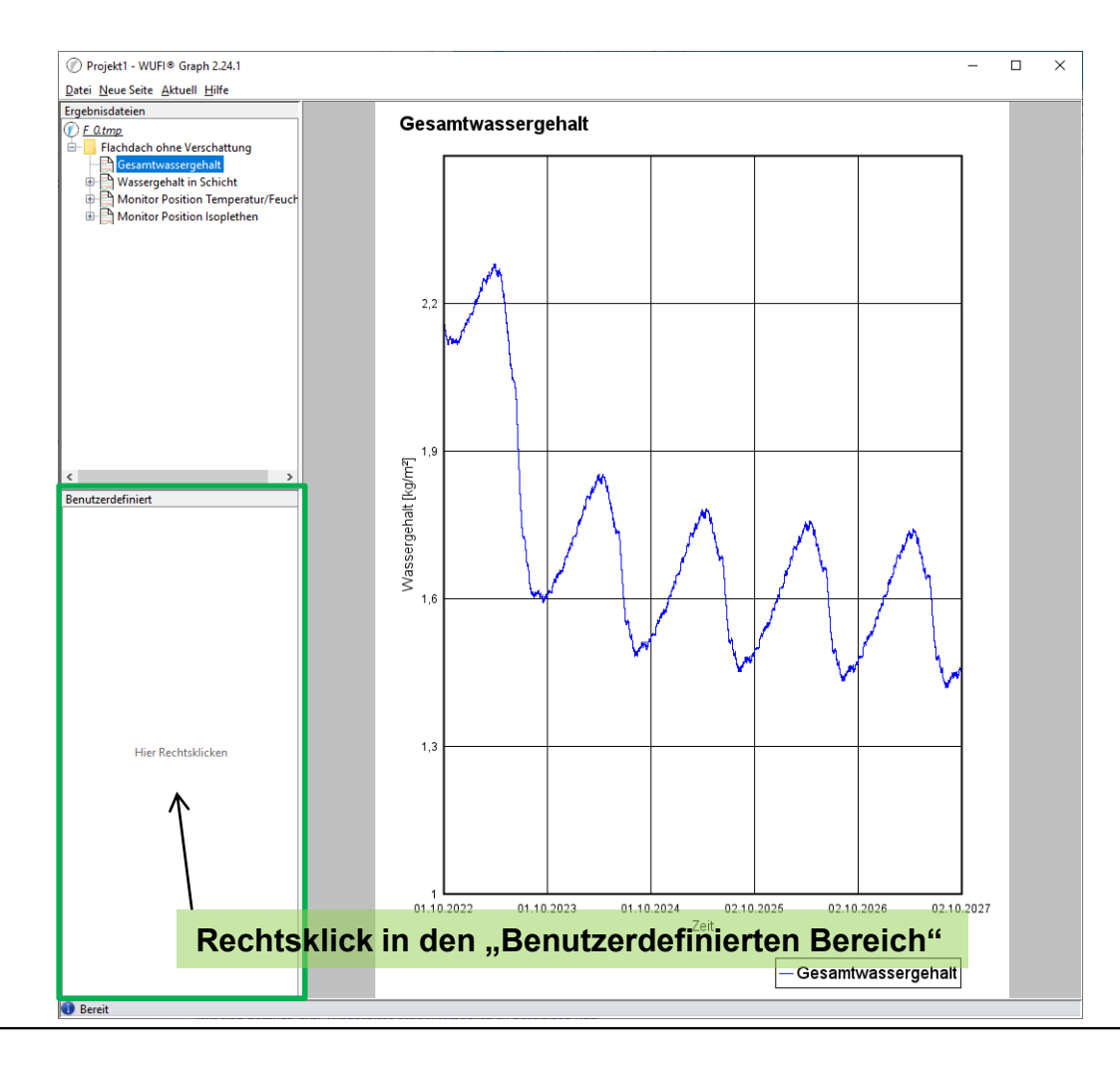

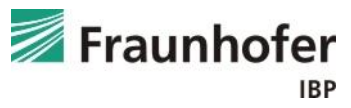

*Auswertung:* Holzfeuchte in der Holzschalung – nach WTA 6-8

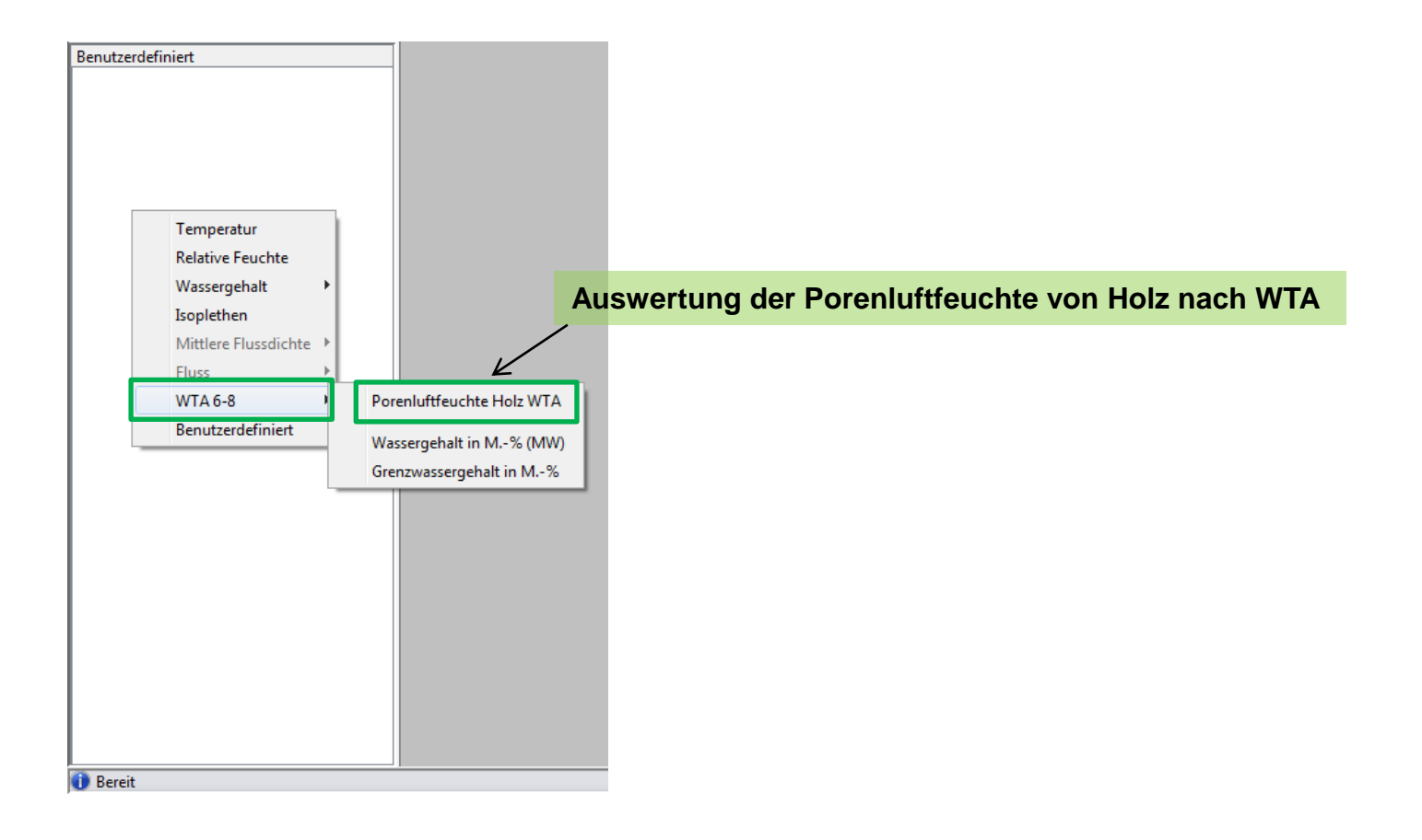

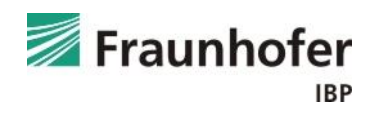

## *Auswertung:* Holzfeuchte in der Holzschalung – nach WTA 6-8

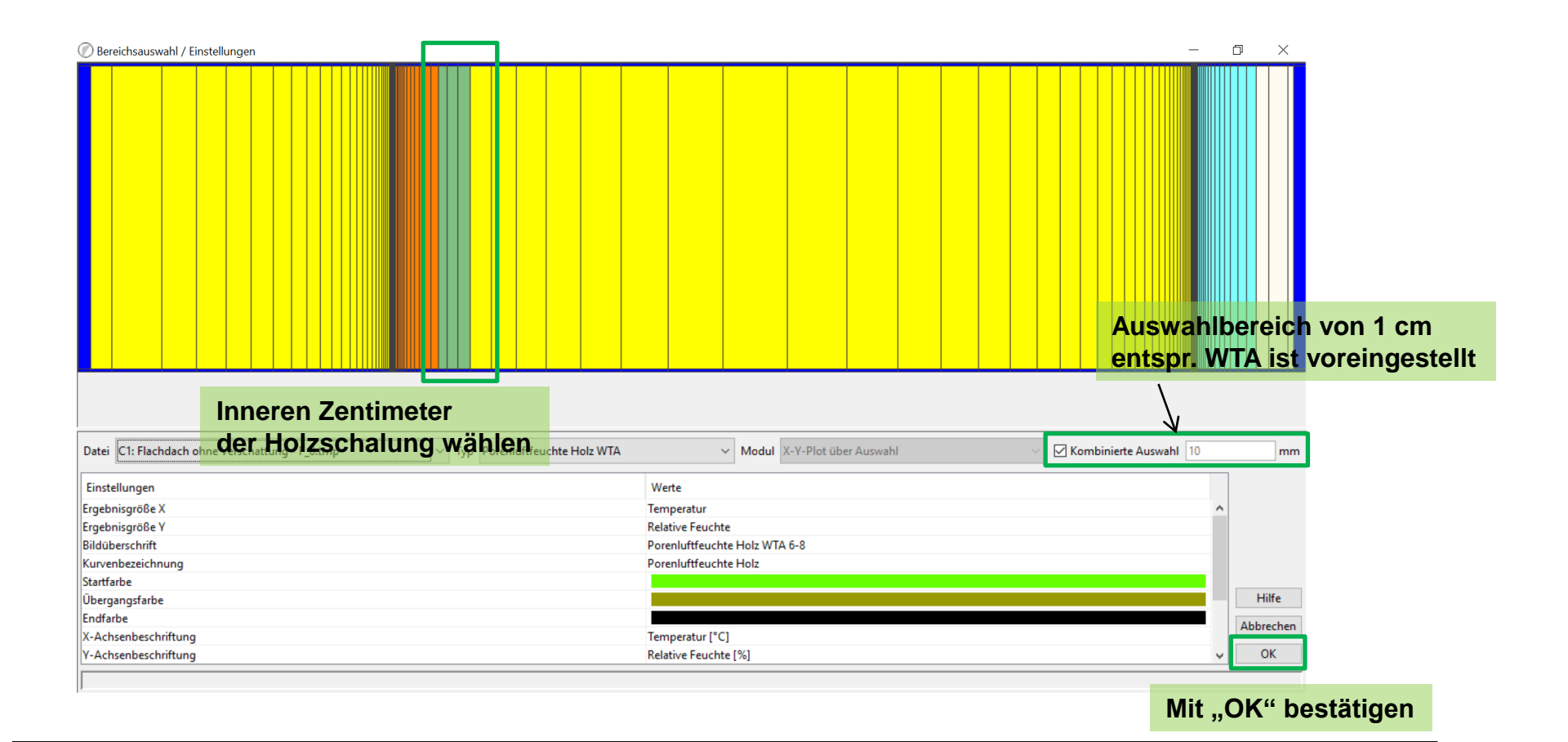

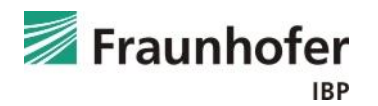

## *Auswertung:* Holzfeuchte in der Holzschalung – nach WTA 6-8

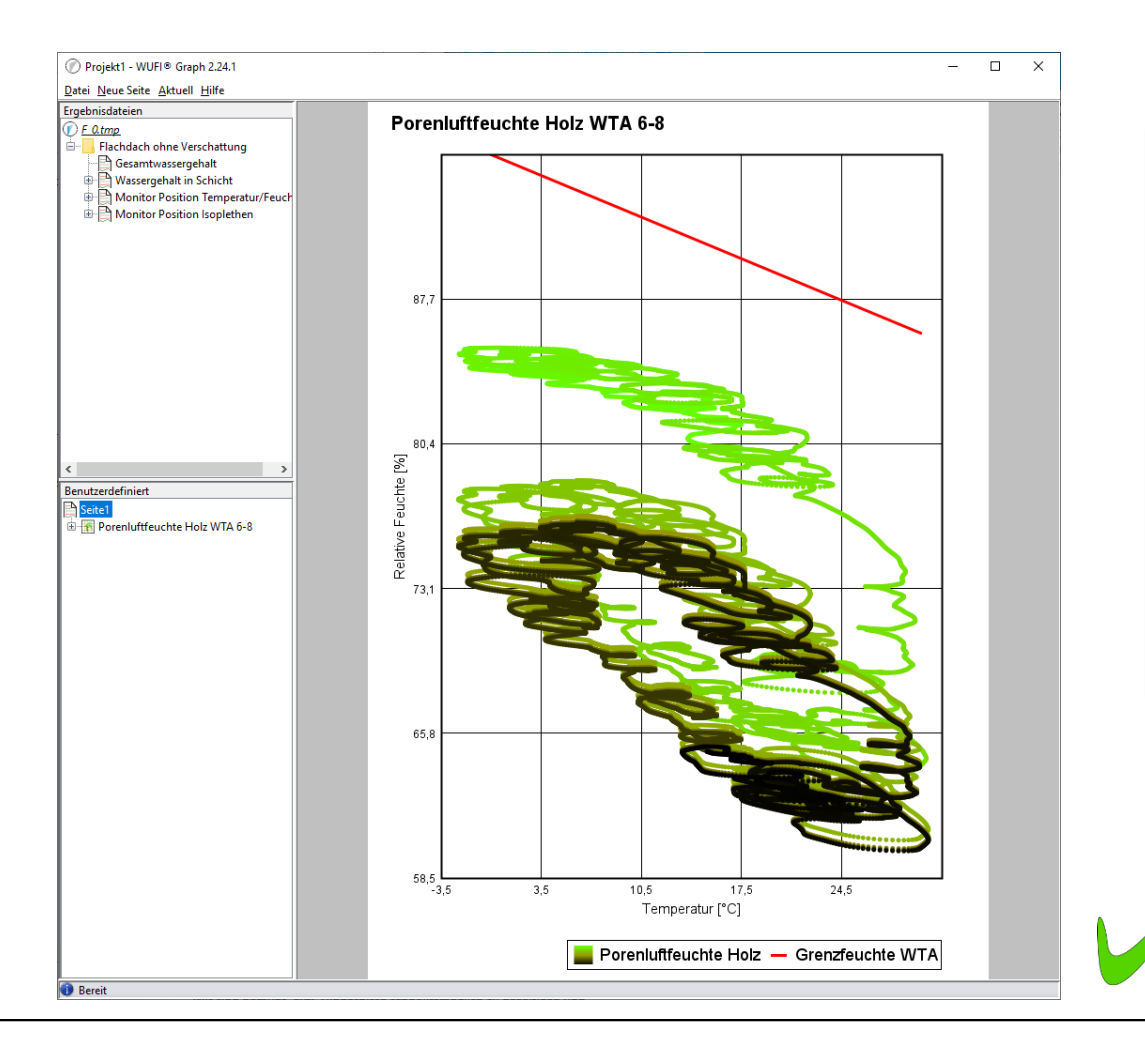

Die relative Porenluftfeuchte im inneren Zentimeter der Schalung überschreitet die Grenzfeuchte nach WTA nicht.

 $\rightarrow$  keine Schädigung des Holzes zu erwarten

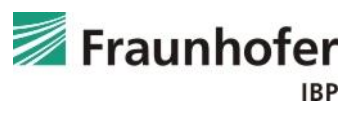

#### *Abschließende Bewertung:*

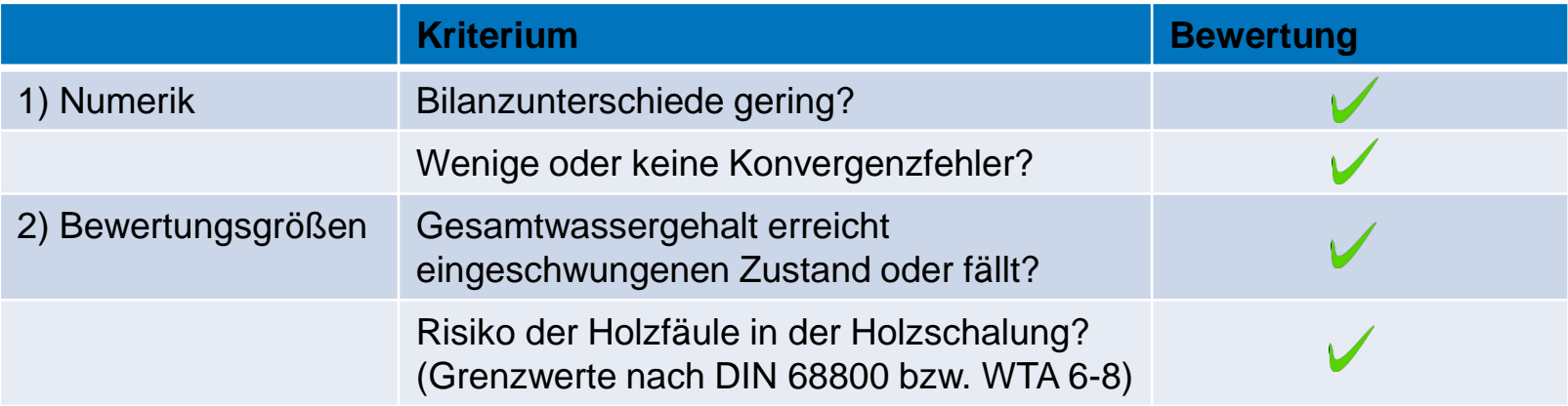

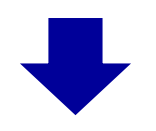

Konstruktion feuchtetechnisch unproblematisch!

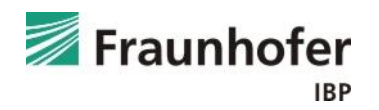

## <span id="page-48-0"></span>**Beispiel B: Flachdach mit Verschattung durch PV-Module**

## Beispiel B:

Flachdach in Holzbauweise mit Verschattung durch aufgeständerte PV-Module

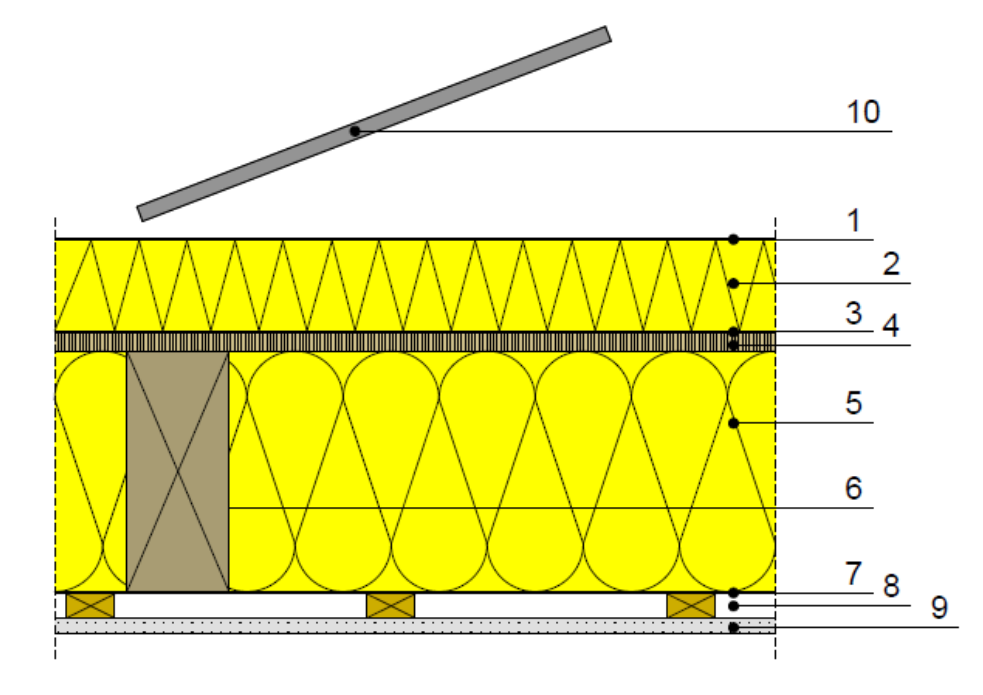

- 1 Dachbahn
- 2 EPS-Überdämmung
- 3 PE-Folie
- 4 Holzschalung
- 5 Dämmung
- 6 Sparren
- 7 Dampfbremse
- 8 Installationsebene
- 9 Gipskartonplatte
- 10 PV-Modul (aufgeständert)

**Der Konstruktionsaufbau ist identisch zu Beispiel A. Die zusätzliche Verschattung wirkt sich auf die Strahlungsabsorption und -emission aus. Hier sind die Abminderungsfaktoren wegen Verschattung entsprechend anzupassen!**

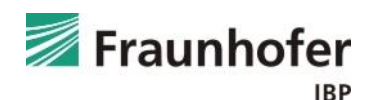

## **Beispiel B: Eingabe – Oberflächenübergangskoeffizient**

#### *Eingabe:* Bauteil - Oberflächenübergangskoeffizient

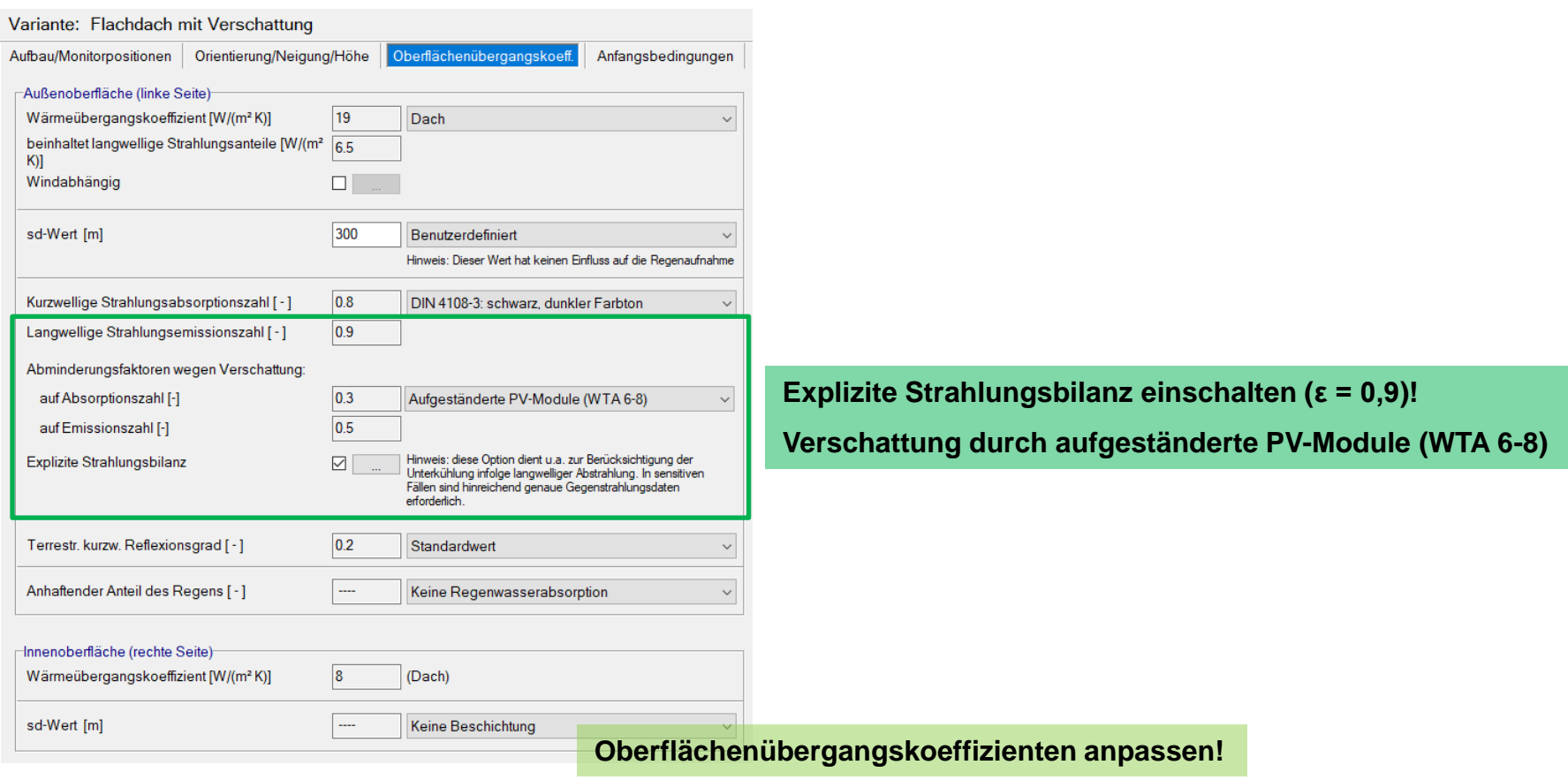

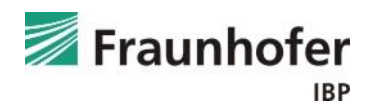

## *Auswertung:* Numerik

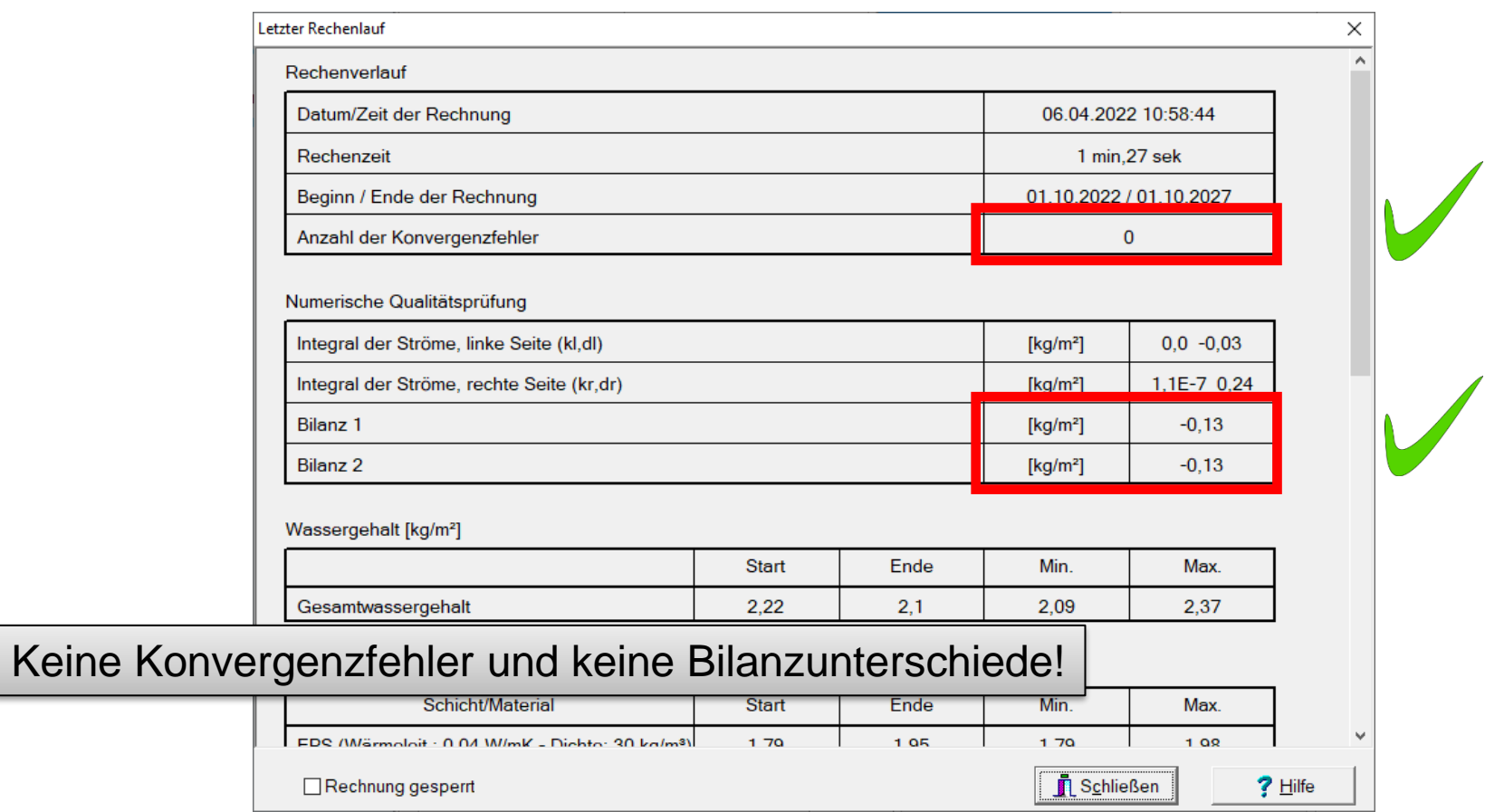

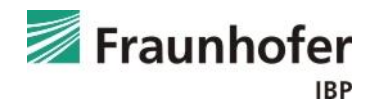

*Auswertung:* Gesamtwassergehalt

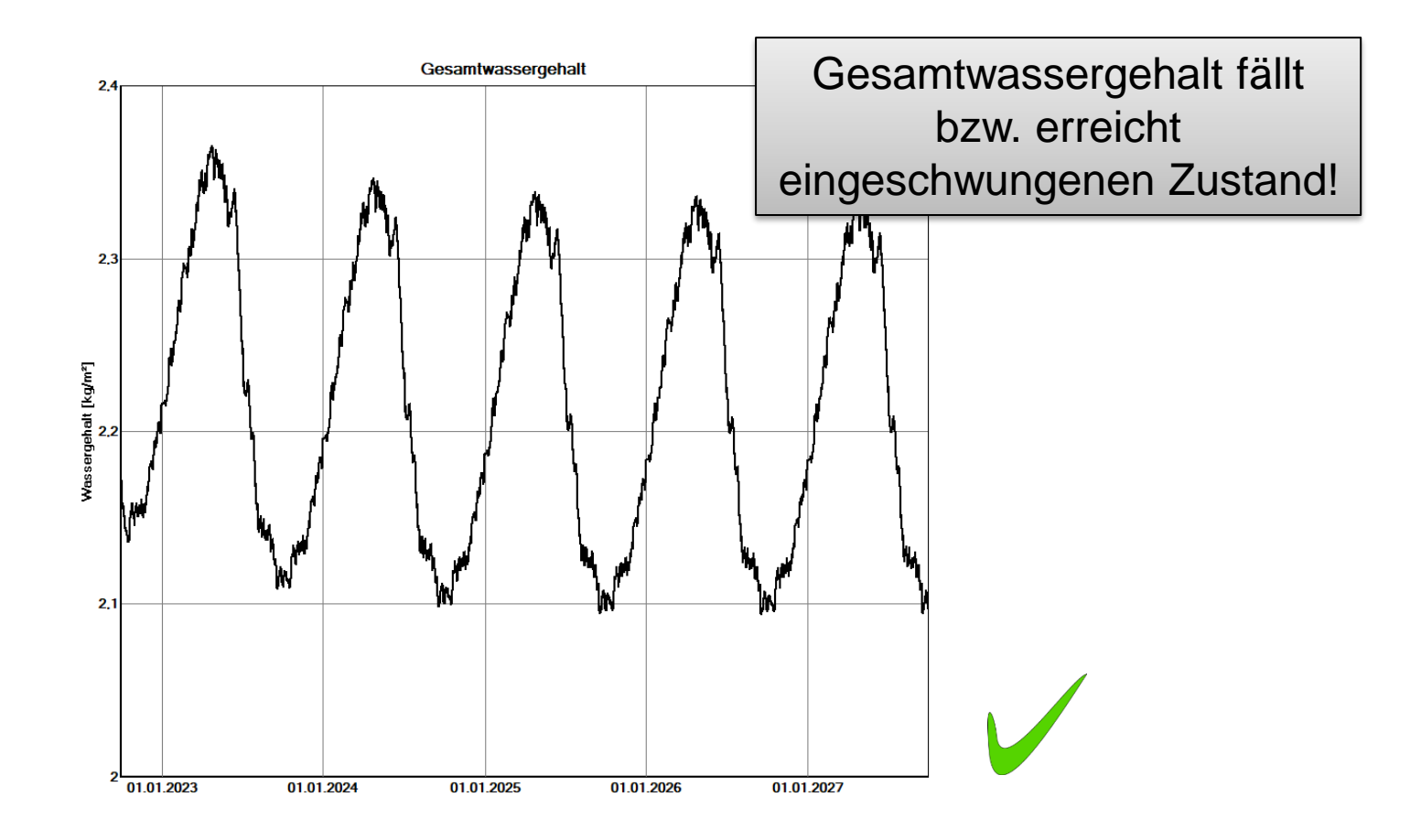

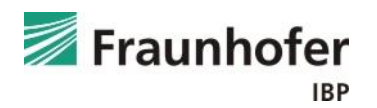

*Auswertung:* Holzfeuchte in der Holzschalung – nach DIN 68800

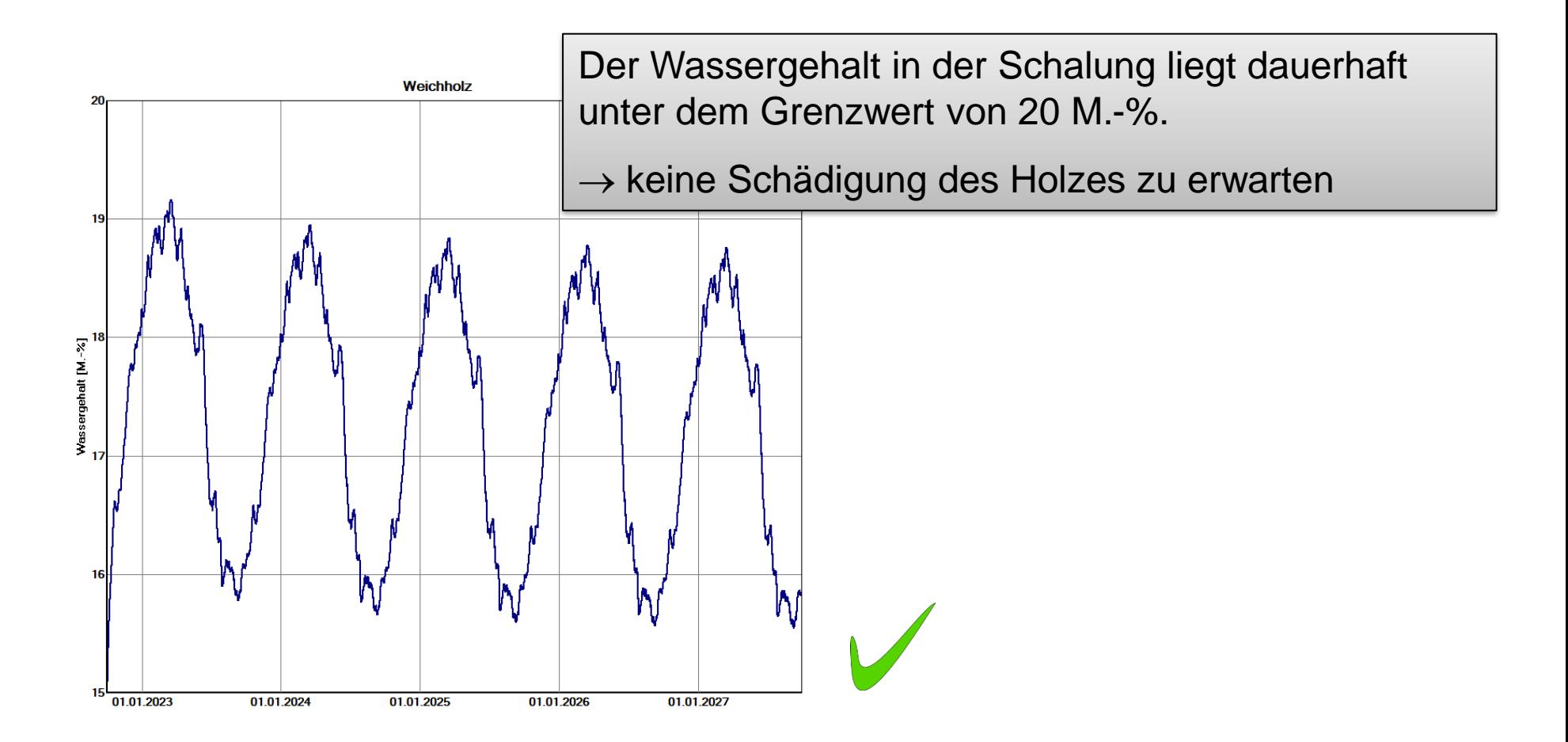

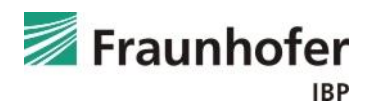

#### *Abschließende Bewertung:*

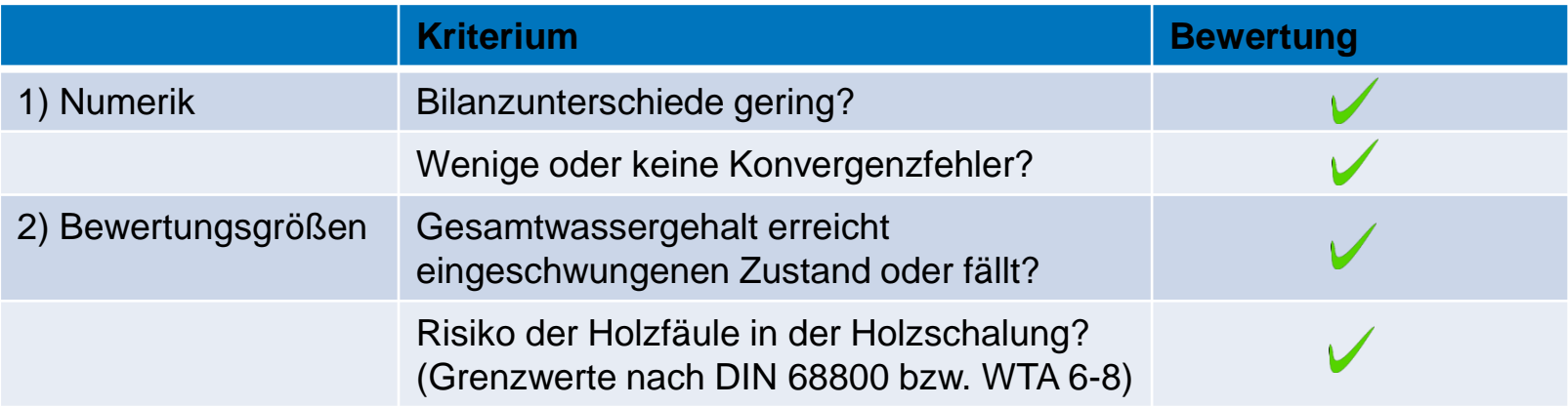

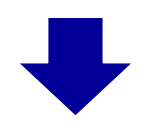

Konstruktion feuchtetechnisch unproblematisch!

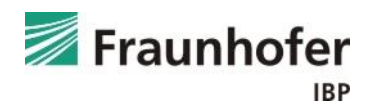